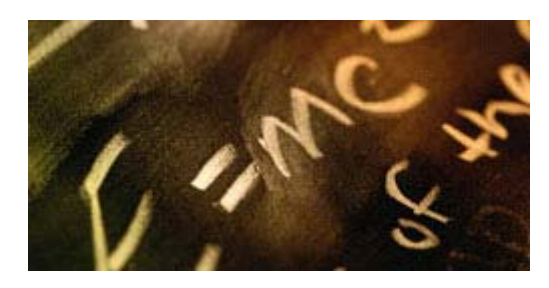

### **Plano da Unidade: Fabulosa Física**

### **Visão Geral da Unidade**

**Título da Unidade** 

### Fabulosa Física

### **Resumo da Unidade**

Nesta unidade os estudantes pesquisarão o movimento linear sob vários ângulos. Depois de revisar os conceitos principais da matemática, os estudantes terão uma introdução sobre as leis do movimento, velocidade e aceleração, vetores e as leis de Newton usando uma série de apresentações de slides preparados pelo professor. Depois que os estudantes tiverem entendido esses conceitos básicos, eles vão preparar folhetos ilustrando um problema do mundo real relacionado com o movimento para responder à Questão da Unidade: *Como as leis do movimento descrevem os eventos do dia-a-dia?* Os estudantes ilustram o problema, mostram como resolvê-lo usando princípios da física, usam planilhas de Excel para registrar a informação e mostram graficamente alguns aspectos da solução.

Com um firme entendimento desses princípios, os grupos de estudantes criam uma enquête para reunir informação da comunidade sobre uma estrada perigosa. A informação da comunidade é usada para preparar uma apresentação de slides que será apresentada aos planejadores da cidade. A meta da apresentação é convencer os líderes a fazer mudanças em um trecho perigoso da estrada ou de um cruzamento.

### **Componentes Curriculares Envolvidos**

Física

### **Ano/Série (Ensino Fundamental e/ou Médio)**

2ª e 3ª série do Ensino Médio

### **Tempo Necessário**

4 semanas, 90-minutos de aula, diariamente

#### **Problematização da Unidade**

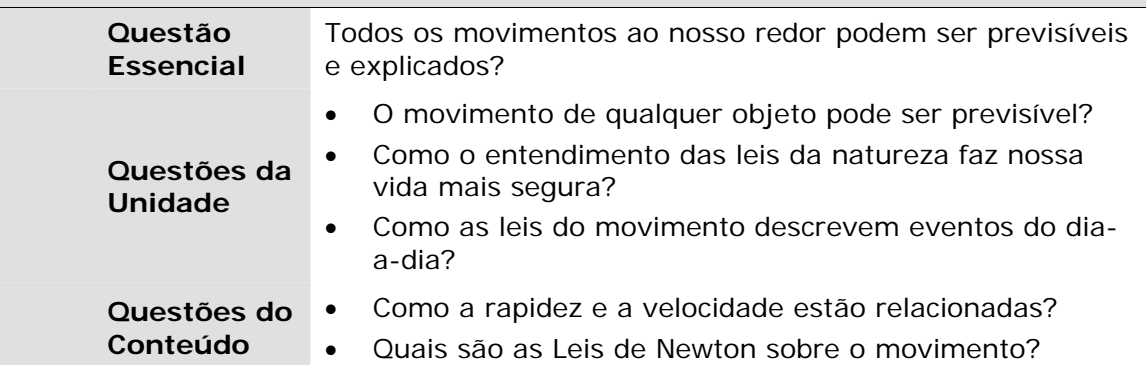

### **Detalhes da Unidade**

### **Habilidades como Pré-requisito**

- Conversão sólida de unidades usadas em medidas e habilidades matemáticas
- Familiaridade com a edição de equações (para os folhetos e apresentações finais)

### **Procedimentos**

### **Preparando para a Unidade**

Esta unidade assume que os estudantes têm sólidas habilidades matemáticas. Os [estudantes deverão recordar suas habilidades enquanto fazem a tarefa](#page-15-0)  introdutória. Uma [resposta-chave](#page-16-0) é dada para que a turma revise. A tarefa tem duplo propósito: revisar as habilidades de conversão de unidades de medida e fornecer comentários aos estudantes e ao professor sobre a aptidão dos estudantes para o tema desta unidade de física. Se for necessário faça práticas extras.

### **Introduzindo Movimento Linear**

Faça a introdução do movimento linear na física com o apoio da seguinte [apresentação de slides introdutória:](#page-35-0) [Velocidade e Aceleração](#page-18-0)[, V](#page-35-0)[etore](#page-18-0)[s e Leis de](#page-35-0) Newton. Estas apresentações de slides cobrem as Questões da Unidade: *Como as leis do movimento descrevem eventos do dia-a-dia? O movimento de qualquer objeto pode ser previsível?* As apresentações também enfocam as Questões do Conteúdo: *Como a rapidez e a velocidade estão relacionadas? Quais são as Leis de Newton sobre o movimento?*

Durante a apresentação de cada slide, faça perguntas para medir o entendimento dos estudantes. Se for necessário, dê exemplos adicionais do livro didático ou recursos de Internet para reforçar os conceitos básicos.

Agora, faça um [curto teste](#page-50-0) de avaliação de habilidades de conversão, análise de vetores e forças. Dê uma [resposta-chave para o teste.](#page-51-0) A tarefa tem duplo propósito: revisar os princípios da física e fornecer comentários aos estudantes e ao professor sobre a aptidão dos estudantes para a nova tarefa – criar um folheto. Se for necessário faça práticas extras.

### **Criando uma Publicação**

Apresente um modelo do próximo projeto independente de física com uma atividade prática para a turma toda. Oriente a turma enquanto resolvem um problema de movimento linear relacionado com locomotivas em movimento. Oriente os estudantes enquanto criam uma solução com papel e lápis e verifique suas soluções. Os estudantes copiam a informação sobre a locomotiva em movimento numa planilha de Excel e criam um gráfico para representar sua informação (como exemplo, veja a [página de Excel com o gráfico\)](#page-53-0). Se os estudantes nunca usaram o software Excel para registrar informação e criar um gráfico, use um período inteiro de aula para ensinar, usando um projetor e/ou distribua a [folha de ajuda](#page-54-0) de como preencher uma planilha de Excel.

[Depois que os estudantes terminarem estas atividades, mostre à turma o folheto](#page-55-0)  do problema da locomotiva e distribua um exemplo do produto final.

Reúna os estudantes em duplas. Dê as instruções para que cada dupla crie um folheto que ilustre um problema do mundo real que está relacionado com o movimento e responda a Questão da Unidade: *Como as leis do movimento descrevem eventos do dia-a-dia?* assim como a ampla Questão Essencial: *Todos os movimentos ao nosso redor podem ser previsíveis e explicados?*

Para ter certeza de que os estudantes entenderam a tarefa e como serão

avaliados, distribua o [folheto do guia de pontuação](#page-8-0) e discuta os critérios do projeto detalhadamente. Em parcerias, peça aos estudantes avaliarem o folheto do problema da locomotiva usando a ficha de avaliação. Depois, toda a turma discutirá os índices dos estudantes e tentarão chegar a um acordo sobre os índices dados para as diferentes características.

Os estudantes escolhem um problema do [exemplo de problemas de projéteis](#page-57-0) ou outro que tirem de seus livros de física. Peça que trabalhem com a solução que encontraram e depois ilustrem e verifiquem o problema e a solução – fazer correções matemáticas se forem necessárias. Finalmente, os estudantes criam um folheto que deve incluir os seguintes elementos:

- Afirmação e explicação do problema
- Ilustração do problema (usar trabalho de arte ou scanear o trabalho original)
- Chave para equações cinemáticas e solução matemática do problema
- Gráfico mostrando uma representação matemática do problema
- Comentários e critérios sobre o problema

Os estudantes preparam uma apresentação de 5 minutos sobre o problema e sua solução, apoiada pelo desenho de seus folhetos. Assegure-se de esclarecer ou cobrir qualquer material adicional que é fundamental e não foi entregue nas apresentações individuais.

Peça aos estudantes fazerem comentários sobre as apresentações de seus colegas usando a ficha de [avaliação da apresentação oral](#page-12-0). Dê tempo aos parceiros para que revisem os comentários e incorporem sugestões na próxima apresentação.

### **Começando o Projeto**

Os estudantes fazem diários individuais descrevendo a informação obtida durante o projeto. Revise os diários durante o projeto para medir o conhecimento, fazer comentários e ajustar as orientações, se for necessário.

Diga aos estudantes que eles assumirão o papel de membros de um grupo de advogados para a segurança da estrada. Sua tarefa é criar e fazer apresentações para os planejadores da cidade propondo mudanças em trechos perigosos da estrada ou cruzamentos e responder a Questão da Unidade: *Como o entendimento das leis da natureza faz nossa vida mais segura?* e a ampla Questão Essencial: *Todos os movimentos ao nosso redor podem ser previsíveis e explicados?*

### **Classificando os Perigos**

Para ajudar aos estudantes a comparar, priorizar e analisar diferentes lugares perigosos, mostre a *Ferramenta Visual de Classificação*. Antes de usar a *Classificação Visual* com seus estudantes, examine o V*[isual Ranking](http://www.intel.com/education/visualranking/index.htm)* Web site para familiarizar-se com a ferramenta.

Organize um projeto e adicione equipes ao espaço de trabalho do professor. Divida os estudantes em grupos e oriente a turma em uma discussão sobre dirigir com cuidado. Pergunte à turma: *Desde que vocês começaram a dirigir, quantos de vocês estiveram envolvidos pessoalmente ou conhecem alguém que esteve envolvido em um acidente?* Depois que discutirem por algum tempo, que os estudantes digam os nomes dos trechos de estradas ou cruzamentos que eles acham que não são seguros. Depois de analisar de cinco a sete estradas perigosas, registre-as no espaço do professor da *Classificação Visual*. Os estudantes se

conectam em seus *Visual Ranking* [student workspace](http://www97.intel.com/discover/WebTools/StudentLogin/default.aspx?vr=1) e classificam os lugares mais perigosos a menos perigosos. Os grupos darão as razões de suas escolhas nos espaços para comentários. Circule pela sala de aula enquanto os estudantes trabalham, fazendo anotações, questionando o entendimento e fazendo comentários se for necessário. Quando todos os estudantes terminarem a lista de classificação, cada grupo compara sua classificação com as classificações dos outros grupos. Coordene uma discussão da turma sobre as classificações poderem ser diferentes. Depois os estudantes deverão registrar a informação em seus diários pessoais. Se possível, convide o chefe de segurança pública das estradas para participar na classificação e inclua esses resultados na discussão.

### **Criando uma Enquête sobre Estradas Perigosas**

Designe ou que os grupos de estudantes escolham um trecho perigoso de uma estrada ou cruzamento da lista feita anteriormente. Os grupos de estudantes criarão uma enquête destinada a reunir informação da comunidade sobre sua estrada perigosa para obter reação pública. Os estudantes criam sua enquête usando um criador de enquête como o [SurveyMonkey\\*](http://www.surveymonkey.com/), ou um blog como o Blogger<sup>\*</sup>, para fazer suas perguntas e colher informação. Um exemplo de [survey](http://www.surveymonkey.com/s.aspx?sm=DxBRZgiyy1spZCzXWG_2bCJg_3d_3d) e de [blog](http://www.fabulosafisica.blogspot.com/) foram criados como exemplos para esta unidade. Revise os sites com os estudantes como exemplo de expectativas e para responder perguntas. Envie cartas para as casa deles e solicite respostas dos pais. Se possível, pergunte se o jornal local incluiria uma breve descrição do projeto da turma e a enquête ou o site do blog. Diga aos estudantes que os comentários recebidos através do site devem ser incluídos na apresentação final, bem como em seus diários.

### **Fazendo Pesquisa sobre Estradas Perigosas**

Dê tempo aos estudantes para que façam pesquisa sobre sua Estrada perigosa escolhida. A turma procura em jornais locais e pesquisa na Internet e os estudantes incluem a informação em seus diários individuais.

Programe discussões enquanto os estudantes fazem a pesquisa para responder perguntas, monitorar o progresso deles e se for necessário dar ajuda adicional.

### **Criando um Mapa de Causas**

Para ajudar os estudantes pesquisar as relações de causa e efeito, mostre a eles a Ferramenta Ver a Razão. Antes de usar a ferramenta *Ver a Razão* com os estudantes, examine o *[Seeing Reason](http://www.intel.com/education/seeingreason/index.htm)* Web site e familiarize-se com a ferramenta. Organize um projeto no espaço do professor e se assegure de que os estudantes estejam incluídos. Eles devem ver o [sample traffic causal map](http://www97.intel.com/en/ThinkingTools/SeeingReason/ProjectExamples/UnitPlans/RoadSafety/SR_UnitPlans3.htm) em *Ver a Razão* que fornece dados sobre os muitos fatores que afetam a segurança na estrada. Lembre os estudantes que seus mapas vão ser muito diferentes porque ele estará enfocado na física envolvida em estradas perigosas e cruzamentos. Os estudantes que se conectam a seus *Seeing Reason* [student workspace.](http://www97.intel.com/DISCOVER/WebTools/StudentLogin/default.aspx?SR=1) Peça às equipes de estudantes para criar um mapa de causas dos fatores que fazem suas estradas ou cruzamentos perigosos. As respostas são obtidas do Web site do estudante. Modificam seus mapas de causas e adicionam esta informação aos seus diários. Fazem mais pesquisa e incorporam qualquer informação adicional ao mapa de causas da equipe. Use a parte de comentários da ferramenta para fazer comentários ao grupo enquanto trabalham nesta parte do projeto.

#### **Criando Apresentações**

Os estudantes criam e fazem uma [apresentação de slides](#page-59-0) de 10 a 15 minutos esboçando umtrecho de uma estrada ou cruzamento. Useam equações cinéticas para explicar o problema e suas propostas de soluções para a estrada perigosa. As apresentações respondem as Questões da Unidade: Como as leis do movimento

descrevem eventos do dia-a-dia? e *O movimento de qualquer objeto pode ser previsível?* assim como a grande Questão Essencial: *Todos os movimentos ao nosso redor podem ser previsíveis e explicados?* Para que os estudantes tenham certeza de que entenderam a tarefa e como vão ser avaliados, distribua o guia de pontuação do projeto e o guia de apresentação. Discuta os critérios do projeto detalhadamente com a turma. Lembre os estudantes que eles assumirão o papel de membros de um grupo de advogados para a segurança da estrada. Sua tarefa é criar e fazer apresentações para os planejadores da cidade propondo mudanças em trechos perigosos da estrada ou cruzamentos. Assegure-se de esclarecer qualquer pergunta sobre o projeto e lembre os estudantes de incluírem os comentários dos colegas de suas apresentações anteriores enquanto planejam e ensaiam para a apresentação final.

### **Terminando as Apresentações Finais**

No dia das apresentações diga aos estudantes que eles vão se revezar fazendo as apresentações e fazendo perguntas sobre as estradas perigosas de cada equipe e a pesquisa feita. Quando o público estiver fazendo perguntas os estudantes assumirão o papel de planejadores da cidade tentando determinar como usar da melhor maneira possível os limitados fundos para estradas para mudar um trecho perigoso da estrada ou cruzamento. Quando estiverem respondendo as perguntas, os estudantes assumirão o papel de membros de um grupo de advogados para a segurança da estrada. Convide administradores e professores para participar.

Depois que terminarem todas as apresentações, reveja a atividade e resuma as sugestões. Para terminar, faça a Questão da Unidade: *Como o entendimento das leis da natureza faz nossa vida mais segura?* e a ampla Questão Essencial: *Todos os movimentos ao nosso redor podem ser previsíveis e explicados?* Permita uma discussão que tenha como alvo o estudo de estradas e cruzamentos e depois tire algumas conclusões finais sobre o estudo do movimento linear no mundo real.

Como conclusão final, peça aos estudantes completarem o formulário da auto[avaliação da contribuição em grupo para ajudá-los a planejar um futuro projeto](#page-14-0).

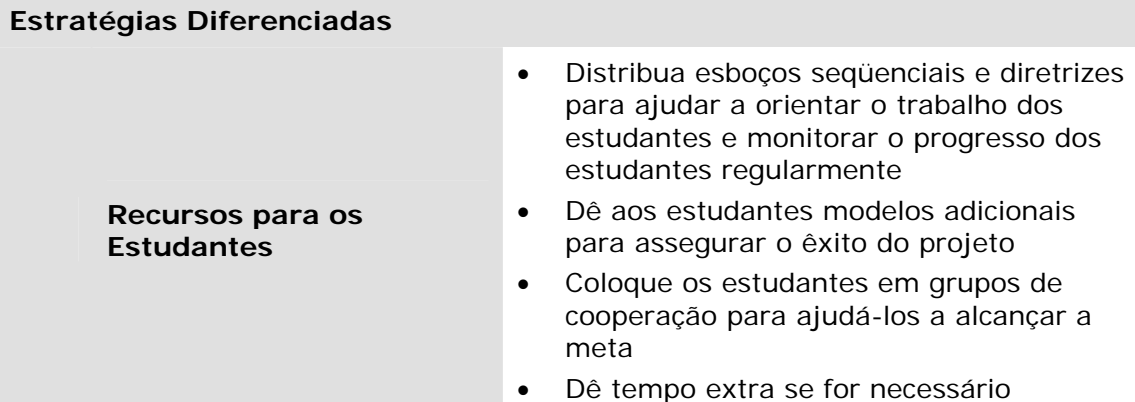

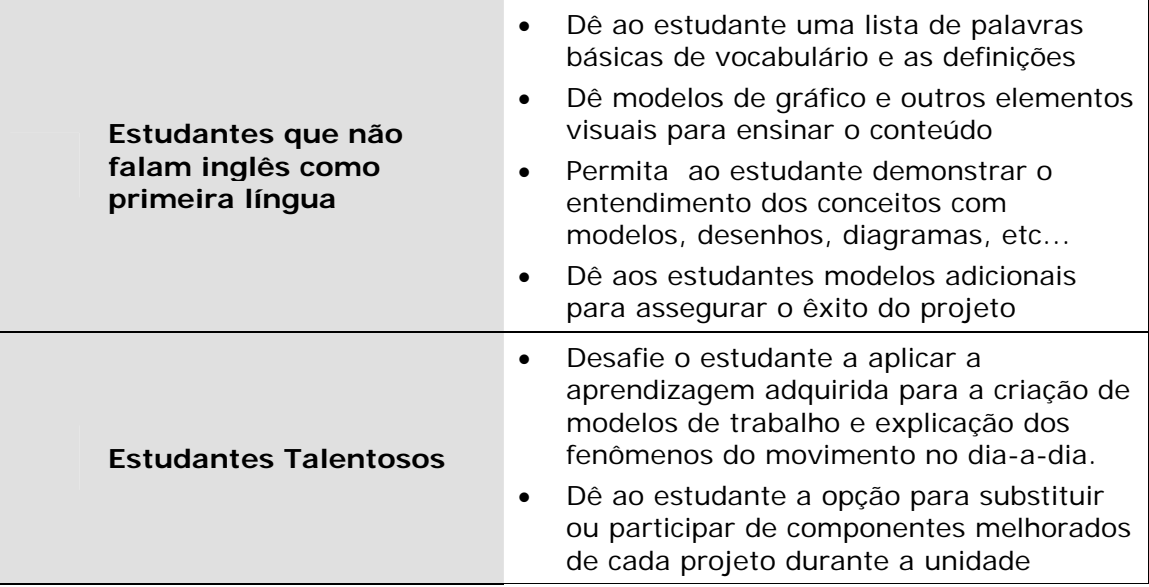

### **Plano de Avaliação**

### **Resumo da Avaliação**

Avalie o conhecimento prévio através de uma tarefa feita em casa, questionando durante apresentações de multimídia de background e um teste sobre o conhecimento. Com base nos resultados dessas avaliações, forneça ensino adicional se for necessário.

Informalmente, avalie os estudantes usando questionamentos, comentários, revisão de diários e notas enquanto eles fazem pesquisa e usam a *Classificação Visual* e *Ver a Razão*. Programe discussões do professor com as equipes periodicamente para avaliar o entendimento dos estudantes e redirecionar o ensino [se for necessário. Distribua o f](#page-9-0)[olheto com o guia de pontuação](#page-8-0)[, guia de](#page-9-0)

e o [guia de pontuação do projeto](#page-11-0) para ajudar os estudantes a [monitorar seu trabalho e a apresentação final. Distribua as fichas de avaliação da](#page-12-0)  para os colegas fazerem seus comentários na apresentação final.

Os estudantes devem usar a auto-avaliação do formulário de contribuição em grupo para auto-avaliarem seu trabalho durante o projeto e ajudá-los a planejar os futuros projetos.

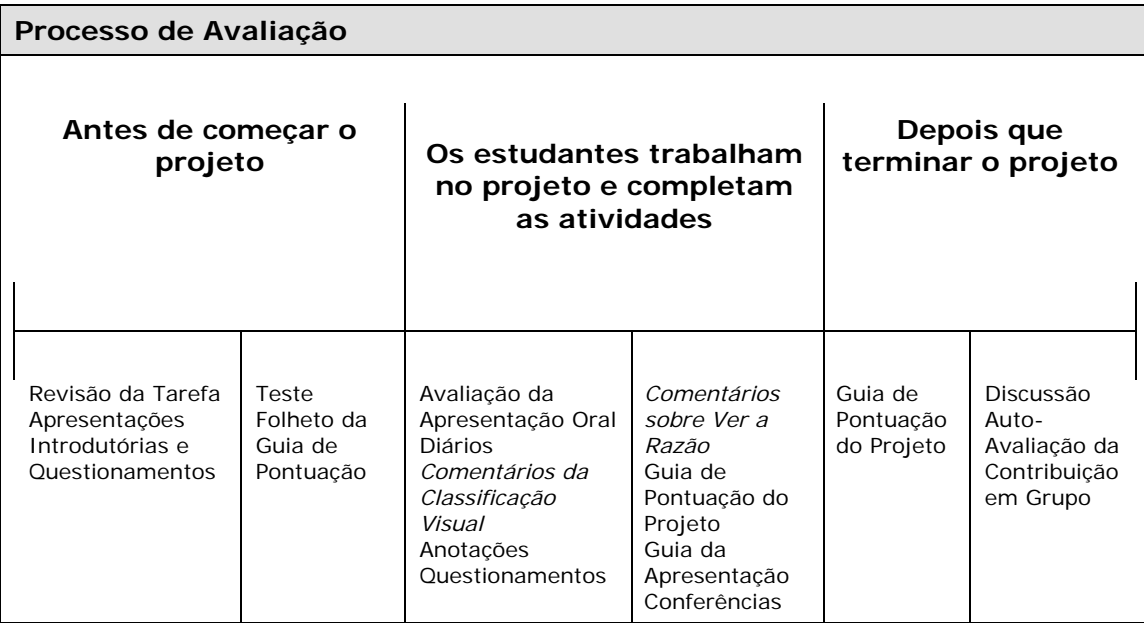

### **Fundamentação da Unidade**

### **Justificativas Segundo Referenciais Curriculares**

**Física:** 

- Identificar diferentes movimentos que se realizam no cotidiano e as grandezas relevantes para sua observação (distâncias, deslocamentos, velocidade, massa, tempo) buscando características comuns e formas de sistematizá-las segundo trajetórias, variações de velocidade, etc.
- Reconhecer que as modificações nos movimentos são conseqüências de interações, por exemplo, identificando que, para um carro deslizar em uma ladeira, é necessária uma interação com a Terra.
- A partir de observação, análise e experimentação de situações concretas como quedas, colisões, jogos, movimento de carros, reconhecer a conservação da quantidade de movimento linear e angular e, por meio delas, as condições impostas aos movimentos.
- Identificar formas e transformações de energia associadas aos movimentos reais, avaliando o trabalho envolvido e o calor dissipado, como por exemplo, em uma freada ou derrapagem.
- Compreender a responsabilidade social que decorre da aquisição de conhecimento, sentido-se mobilizado para diferentes ações na defesa da qualidade de vida.
- Reconhecer, em situações concretas, a relação entre Física e ética na definição de procedimentos para a melhoria das condições de vida

### **Objetivos / Expectativas de Aprendizagem**

Os estudantes deverão ser capazes de:

- Usar relações gerais entre posição, velocidade e aceleração para o movimento de uma partícula ao longo de uma linha reta para predizer quando um objeto vai parar.
- Predizer o movimento de um projétil em um campo gravitacional uniforme.

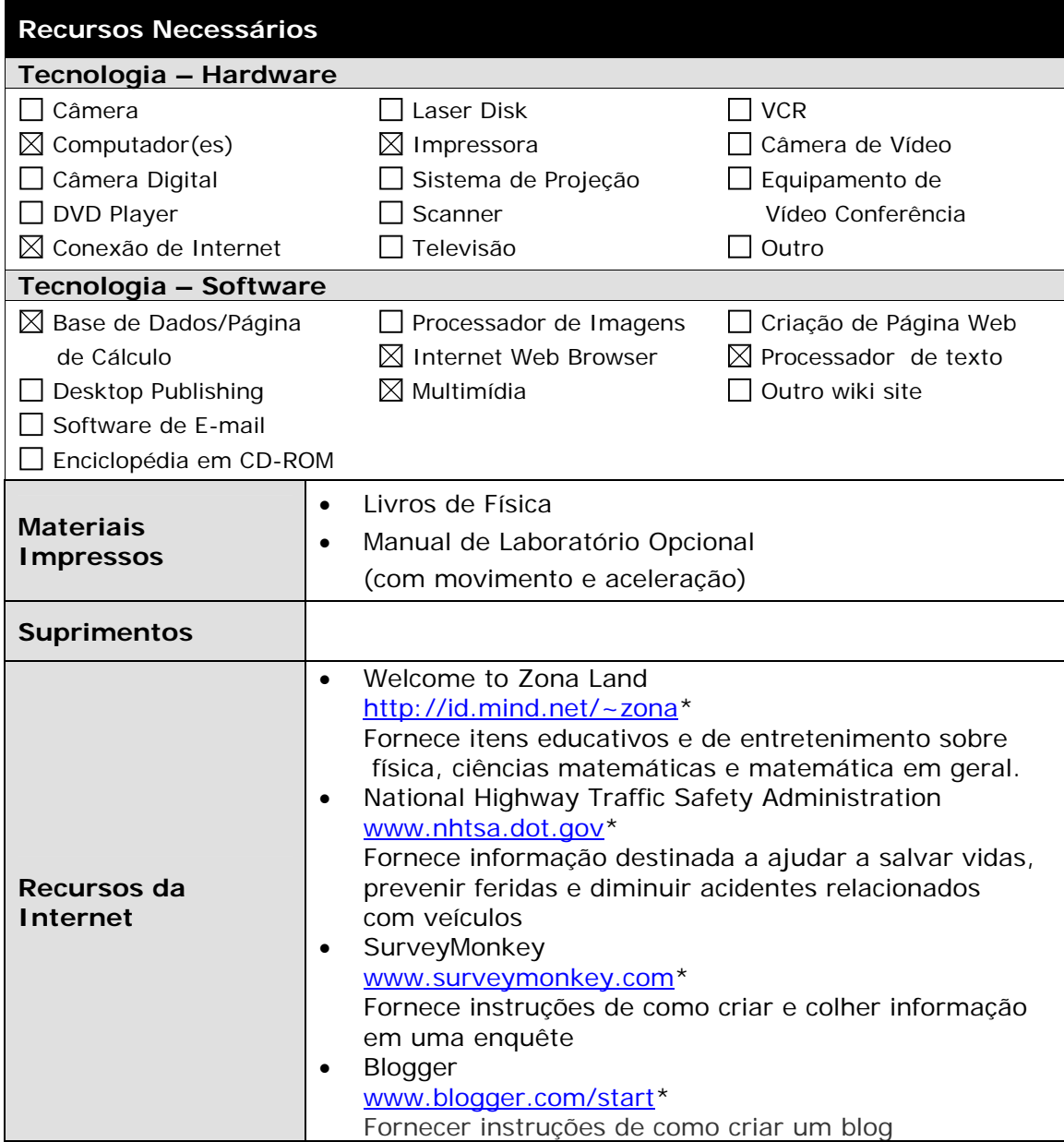

## <span id="page-8-0"></span>**Fabulosa Física Critérios de Avaliação do Folheto**

**Nomes:**  $\vert$  **Professor:**  $\vert$ 

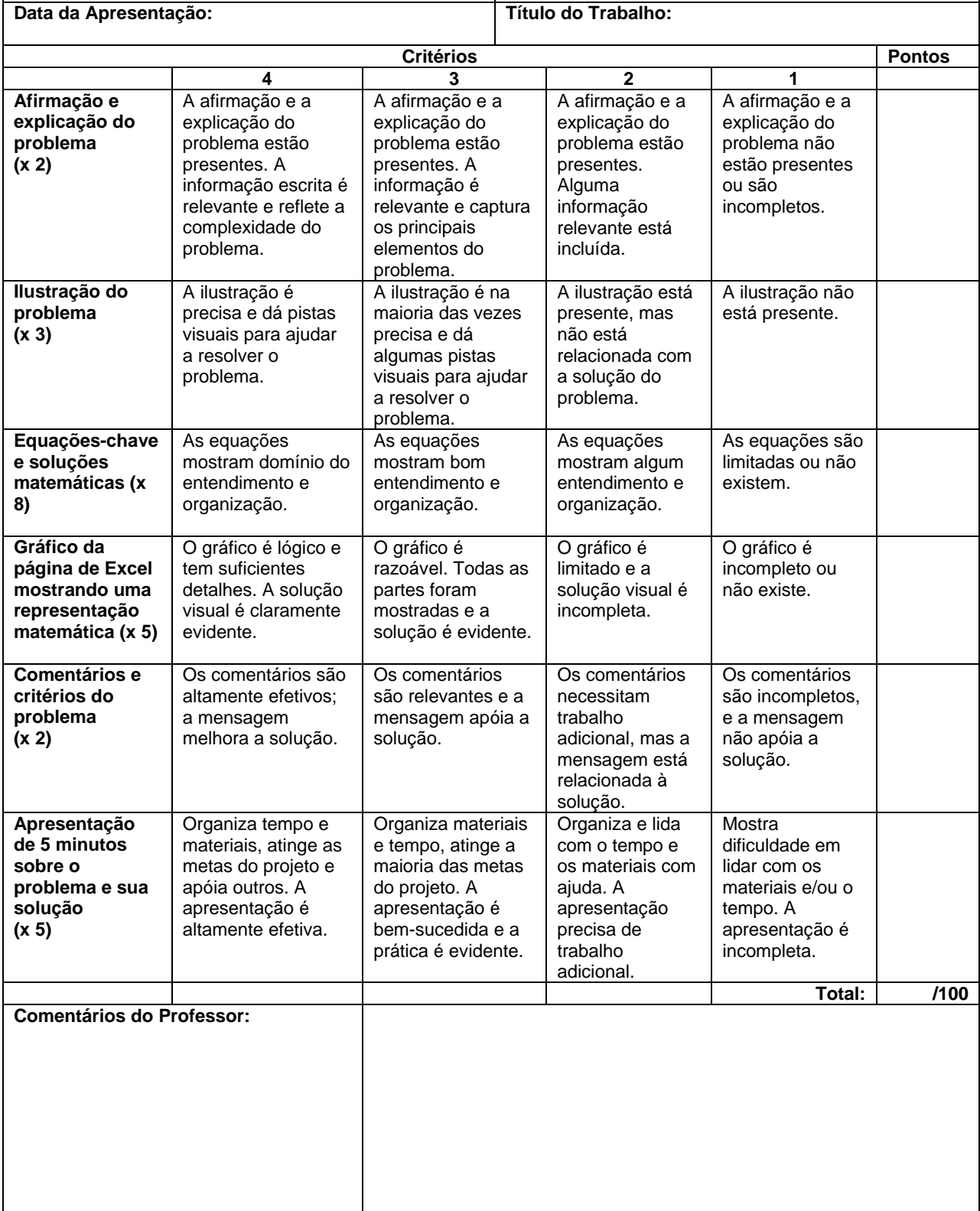

### **Tarefa sobre Estradas Perigosas**

<span id="page-9-0"></span>Data final:

Você assumirá o papel de membros de um grupo de advogados para a segurança da estrada.

Sua tarefa é criar e fazer uma apresentação de multimídia para os planejadores da cidade. Você está propondo mudanças para uma seção perigosa de uma estrada ou interseção.

### **Sua apresentação se constituirá de:**

- 8-12 slides
- O primeiro deverá ser um slide sobre o título, incluindo os nomes de todos os membros do grupo
- O último deverá ser um slide de referência de todos os gráficos e informações usadas

### **Você necessita incluir**

- Equações cinemáticas que apóiam as mudanças propostas
- De um a três links de Internet
- Pelo menos duas imagens
- Uma ou duas transições
- O som é opcional e poderá ser adicionado **SOMENTE** depois que os outros trabalhos estejam prontos

### **Começando:**

- Criar um rascunho de seqüência, editá-lo em grupo e entregá-lo para aprovação.
- Incorporar seu conhecimento prévio sobre movimento linear assim como idéias de quaisquer artigos de pesquisa que você leu.
- Incorporar informação encontrada em seu Web site de Estradas Perigosas.
- Começar criando sua apresentação de multimídia depois que seu rascunho seja aprovado.
- Depois da apresentação do texto, importar clip art e imagens.
- Quando terminar a apresentação, som opcional poderá ser adicionado.

## **Esboço da Seqüência sobre Estradas Perigosas**

Complete um rascunho, um croqui de como você gostaria de expor sua apresentação.

Aprovação do Professor: <u>Denominal Aprovação do Professor:</u> Data: 2007 - Data: 2008 - Data: 2008 - Data: 2008 - Data: 2008 - 2018 - 2018 - 2018 - 2018 - 2018 - 2018 - 2018 - 2018 - 2018 - 2018 - 2018 - 2018 - 2018 - 2018 -

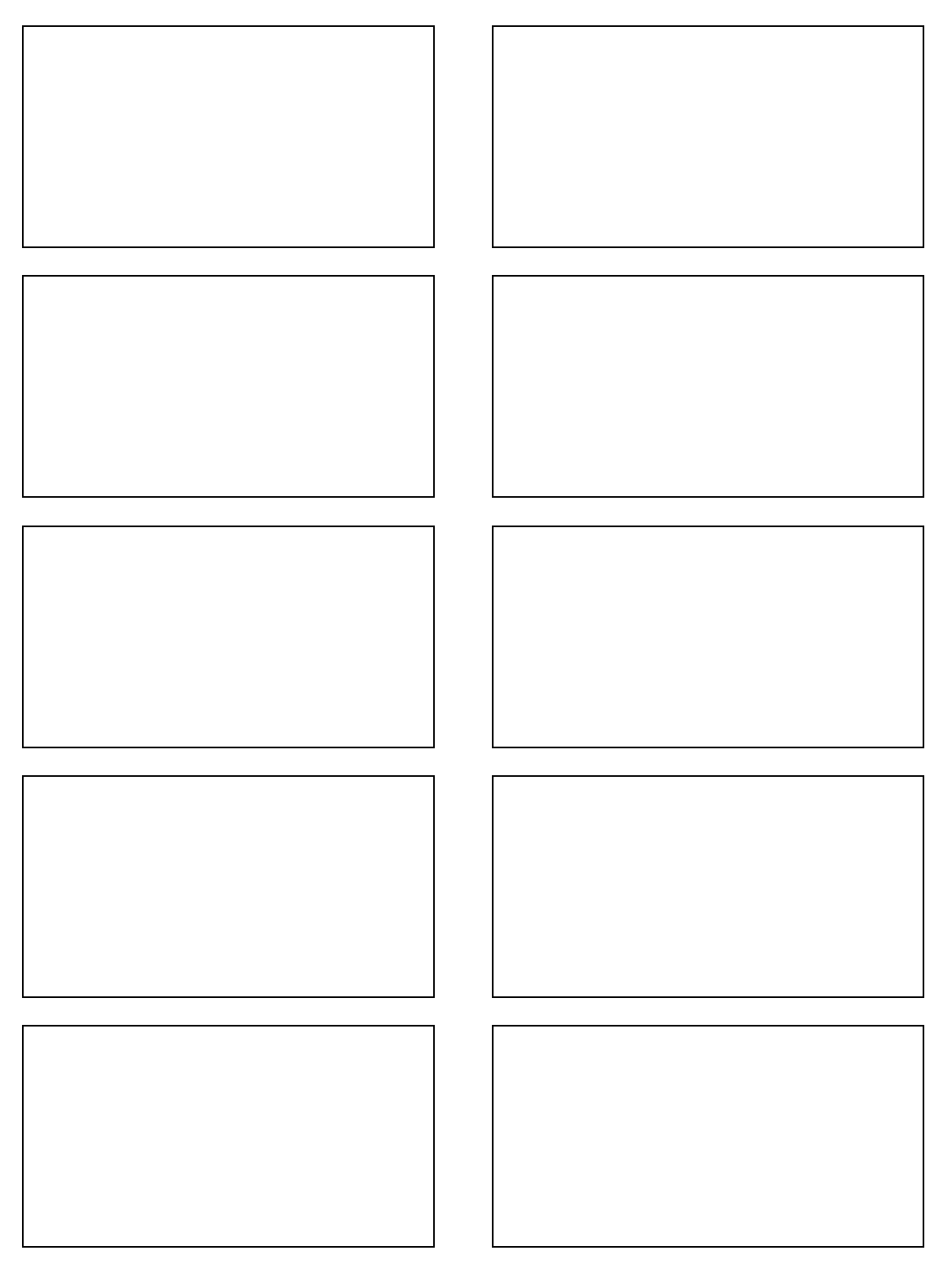

### <span id="page-11-0"></span>**Guia de Pontuação do Projeto Estradas Perigosas**

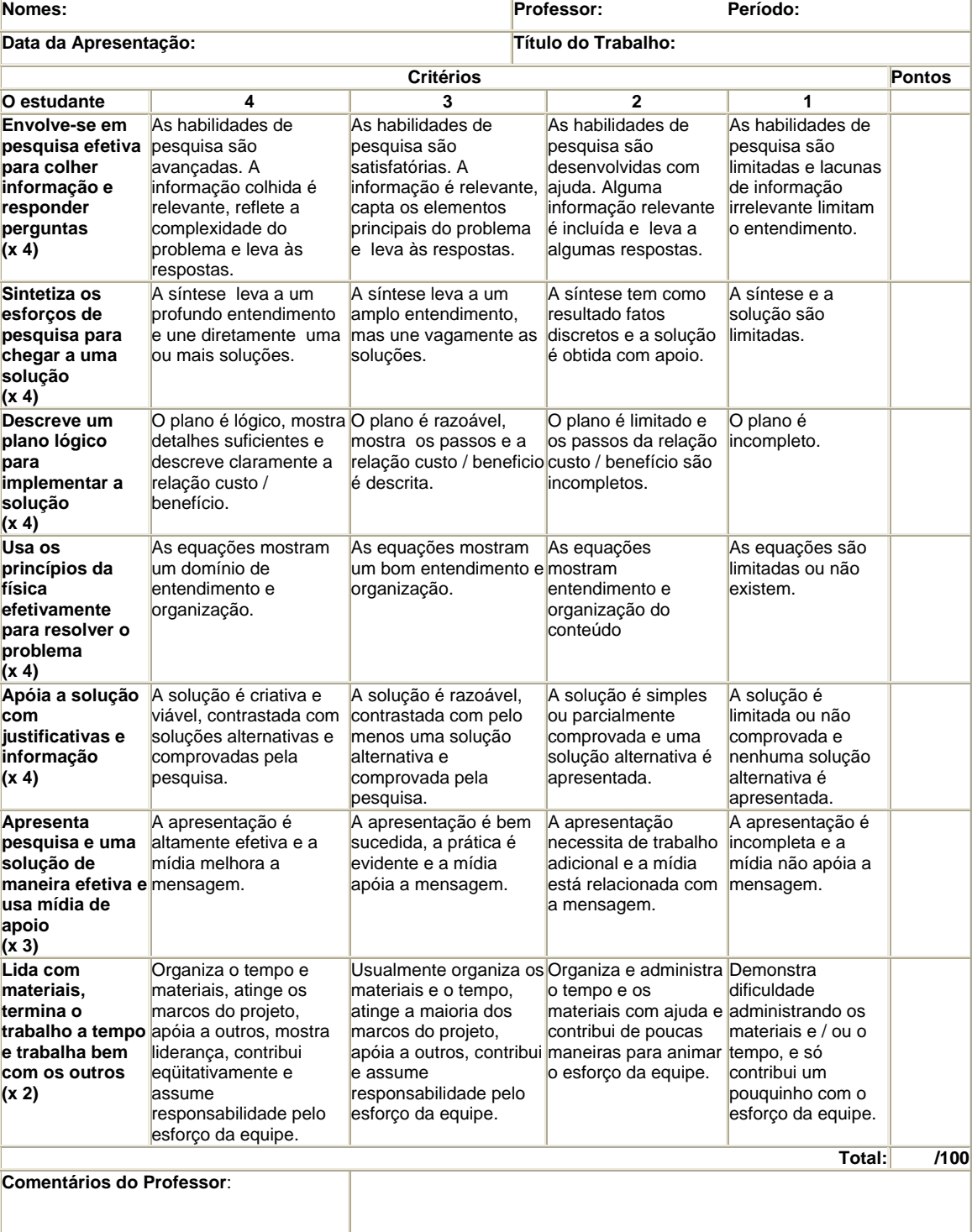

### **Ficha de avaliação da Apresentação Oral**

<span id="page-12-0"></span>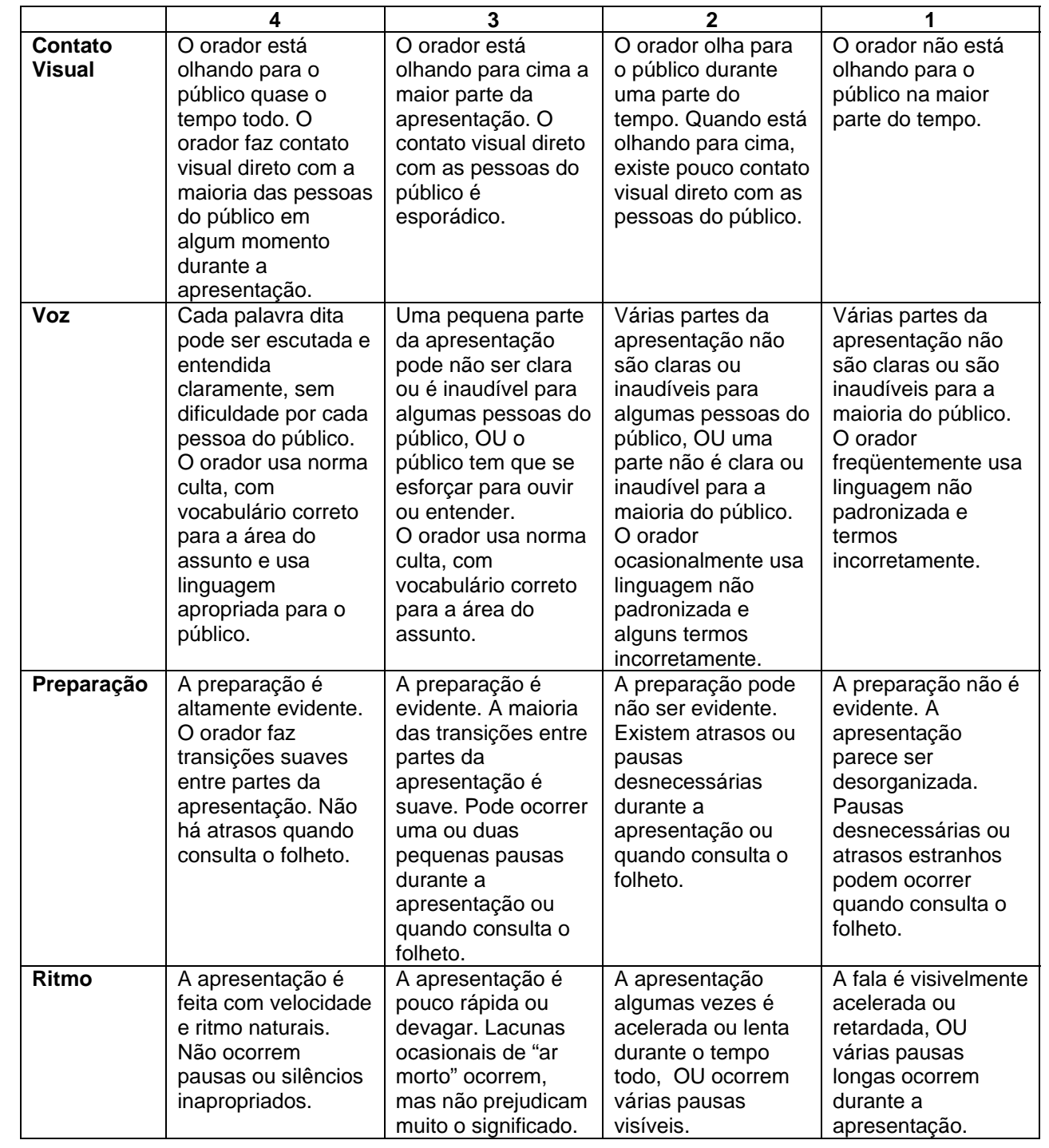

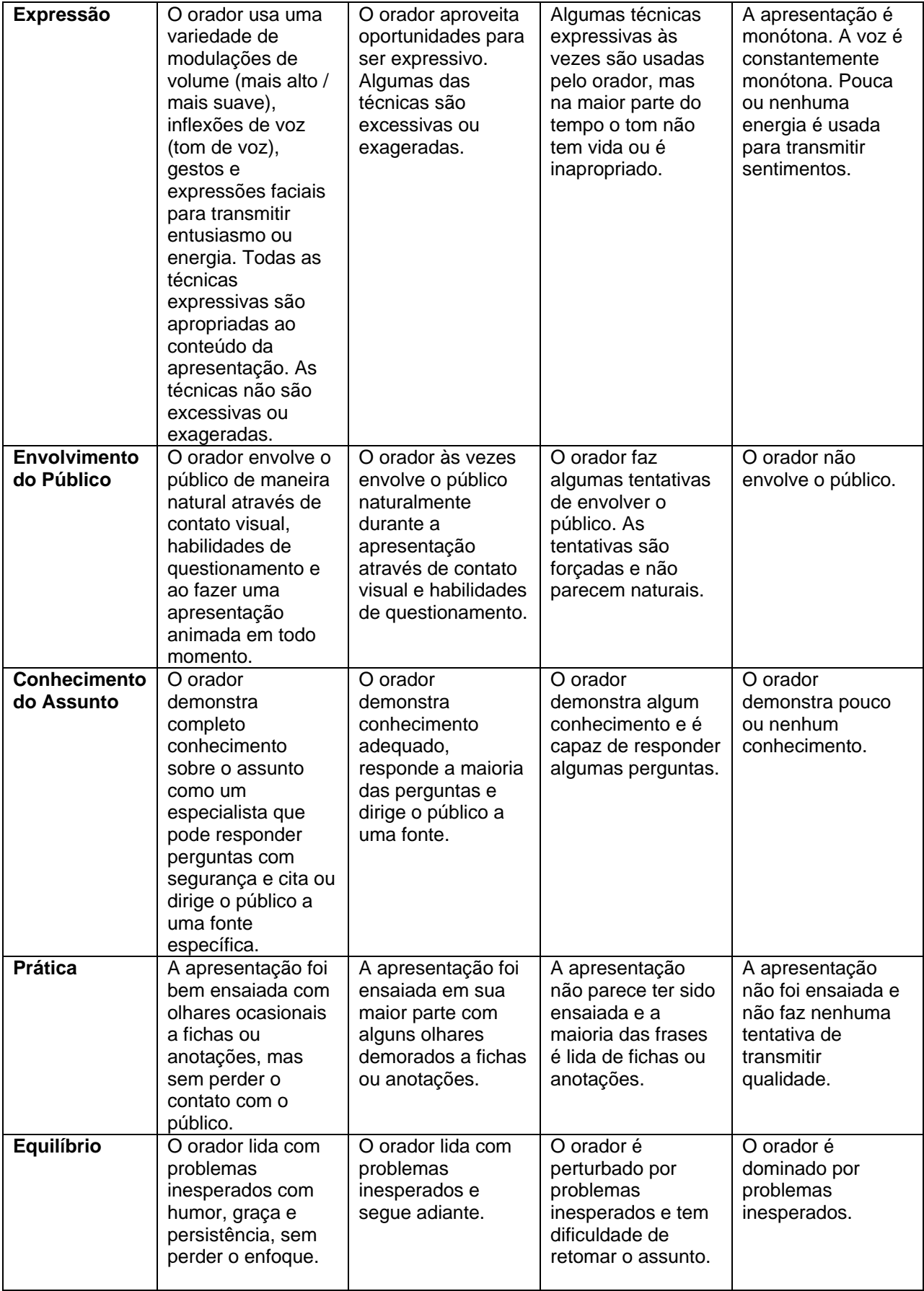

### **Auto-Avaliação sobre Contribuição de Grupo**

- <span id="page-14-0"></span>• Exemplos do que ofereci para o planejamento do projeto:
	- 1)
	- 2)
	- 3)
	- 4)
- Exemplos de como contribuí para terminar o projeto:
	- 1)
	- 2)
	- 3)
	- 4)
- Exemplos de idéias que eu sugeri e que contribuíram para que o projeto fosse concluído com êxito:
	- 1) 2)
	- 3)
	- 4)
- Exemplos do que fiz para ajudar nosso grupo a continuar na tarefa:
	- 1) 2)
	- 3)
	- 4)
- Exemplos de estratégias que usei para resolver conflitos ou problemas:
	- 1)
	- 2)
	- 3)
	- 4)
- O que mais desfrutei neste projeto:
	- o Razões:
- O que aprendi com este projeto:
	- o Razões:
- Exemplos de ações diferentes que tentarei fazer da próxima vez que estiver trabalhando em um projeto:
	- 1)
	- 2)
	- 3)
	- 4)

### **Tarefa de Física - Conversões**

<span id="page-15-0"></span>Em uma folha de papel calcule cada uma das seguintes soluções. Mostre todos os planejamentos de seu trabalho e de seus problemas e marque sua resposta.

- 1. Começando com a definição 1 pol. = 2.54 cm, calcule o número de quilômetros em uma milha, para cinco figuras significantivas.
- 2. A densidade da água é de 1 g/cm<sup>3</sup>. Qual é este valor em quilos por metro cúbico?
- 3. Converta as seguintes velocidades, como indicado: a) 60 milhas por hora para pés por Segundo b) 100 quilômetros por hora para metros por segundo
- 4. Qual é a massa em quilogramas de uma pessoa que pesa 170 libras?
- 5. Calcule o número de segundos de um dia e de um ano (365 dias).
- 6. Se uma deutschmark (A unidade Alemã de moeda) vale 40 centavos e a gasolina 1.30 deutschmarks por litro, qual é seu valor em dólares por galão?
- 7. O consumo de gasolina de um carro pequeno é de 17.0 quilômetros por litro. Quanto é isso em milhas por galão?
- 8. A velocidade limite em uma estrada na Lower Slovonia foi dada como sendo 150,000 furlongs (1/8 milha) por fortnight (14 dias). Quanto é isso em milhas por hora?
- 9. O deslocamento do pistão de certa máquina de carro é dada como 2.0 litros. Usando somente os fatos de que 1 litro =  $1000 \text{ cm}^3$  e 1 pol. = 2.54 cm, expresse este volume em polegadas cúbicas.
- 10. Qual é a porcentagem de erro em cada uma das seguintes aproximações de π? a) 22/7 b) 355/113

### **Fatores de Conversão**

1 milha =  $5280$  pés = 1.609 quilômetros 1 quilômetro =  $1000$  metros =  $0.6214$  milhas 1 metro = 100 centímetros =  $3.281$  pés =  $39.37$  polegadas 1 quilo  $= 1000$  gramas  $= 2.205$  libras 1 litro = 1000 mililitros = 1000  $\text{cm}^3$ 1 galão = 3.788 litros 1 fortnight  $= 14$  dias 1 furlong  $= 1/8$  milha

## <span id="page-16-0"></span>Fabulosa Física Revisão de Problemas da Tarefa

*1-1*  1*milha milha*  $\times \frac{5280 \text{pés}}{31}$ *pés*  $\times \frac{12 pol}{ }$ *pol*  $\times \frac{2.54cm}{1}$ *cm m* 100  $\times \frac{1}{1}$ *m km* 1000  $\times \frac{1km}{1000}$  = 1.6093km  $rac{5}{cm^3}$ *g g kg*  $1 \times 10^3$ 1 ×  $\times \frac{1 \times 10^3 \text{ g}}{1 \times 10^3 \text{ g}} \times \frac{1 \times 10^7 \text{ g}}{1 \text{ m}^3}$  $6 \text{ cm}^3$ 1  $1\times10$ *m*  $\times \frac{1\times10^6cm^3}{1m^3}$   $= 1\times10^3 \frac{kg}{m^3}$ *1-2* 

$$
\frac{60 \text{min}}{hr} \times \frac{5280 \text{p\'es}}{1 \text{min}} \times \frac{1 hr}{60 \text{min}} \times \frac{1 \text{min}}{60 \text{seg}} = 88 \frac{\text{p\'es}}{\text{seg}}
$$

*1-3b)* 

*1-3a)* 

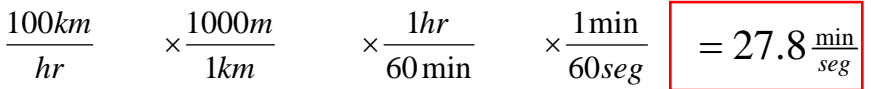

*1-4*

 $\left| \frac{1kg}{2.205\text{lbs}} \right| = 77.1 \text{kg}$ 2.205  $170 \text{ lbs} \times \frac{1 \text{ kg}}{2.225 \text{ Hz}}$ 

*1-5* 

$$
1 day \times \frac{24 hr}{1 day} \times \frac{3600 seg}{1 hr} = 86,400 \frac{seg}{day} \qquad 86400 \frac{seg}{dia} \times \frac{365 dias}{1 ano} = 3,153,600 \frac{seg}{ano}
$$

*1-6* 

$$
1.30 \frac{\text{deutschmark}}{\text{litro}} \times \frac{$0.40}{1\text{deutschmark}} \times \frac{3.788 \text{litro}}{1\text{galão}} = $1.97 / \text{galão}
$$

*1-7* 

$$
\frac{17km}{litro} \times \frac{1milha}{1.609km} \times \frac{3.788litros}{1galão} = 40 mi/galão
$$

*1-8* 

$$
\frac{150000 \text{ furlongs}}{2 \text{ for } \text{tnight}} \times \frac{0.125 \text{ milhas}}{1 \text{ furlong}} \times \frac{1 \text{ for } \text{tnight}}{14 \text{ dias}} \times \frac{1 \text{ dia}}{24 \text{ hr}} = 55.8 \text{ milhas/m}
$$

*1-9* 

$$
2litros \times \frac{1000cm^3}{litro} \times \frac{1pol^3}{16.39cm^3} = 122pol^3
$$

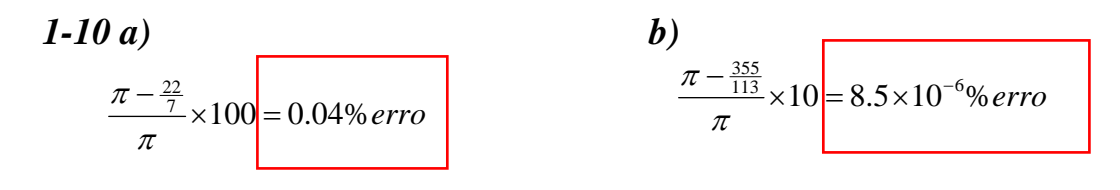

# <span id="page-18-0"></span>Tópicos da Física

M.

*Como Estão Relacionadas a Rapidez e a Velocidade?*

Phabulous Physics: Introduction

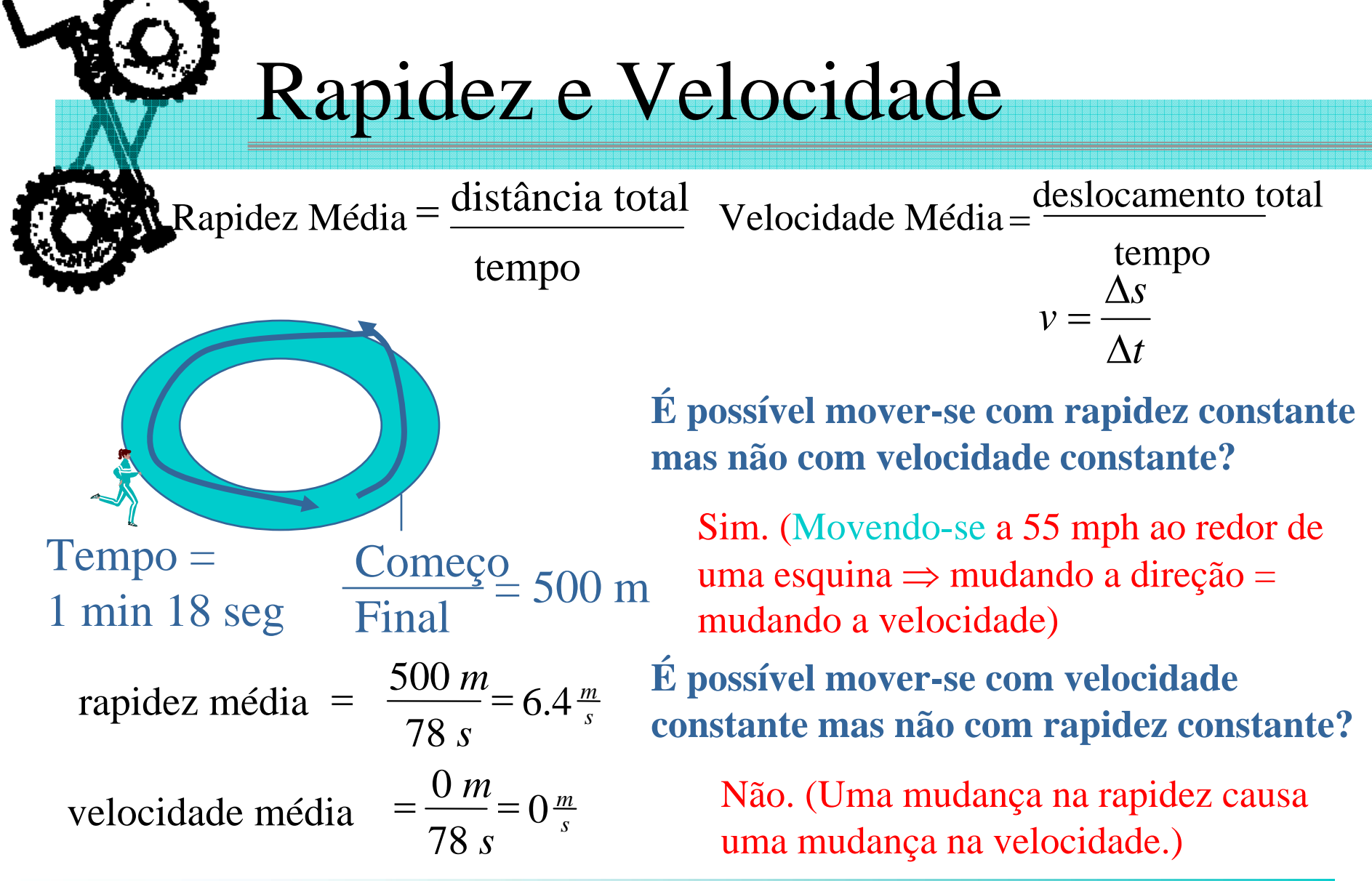

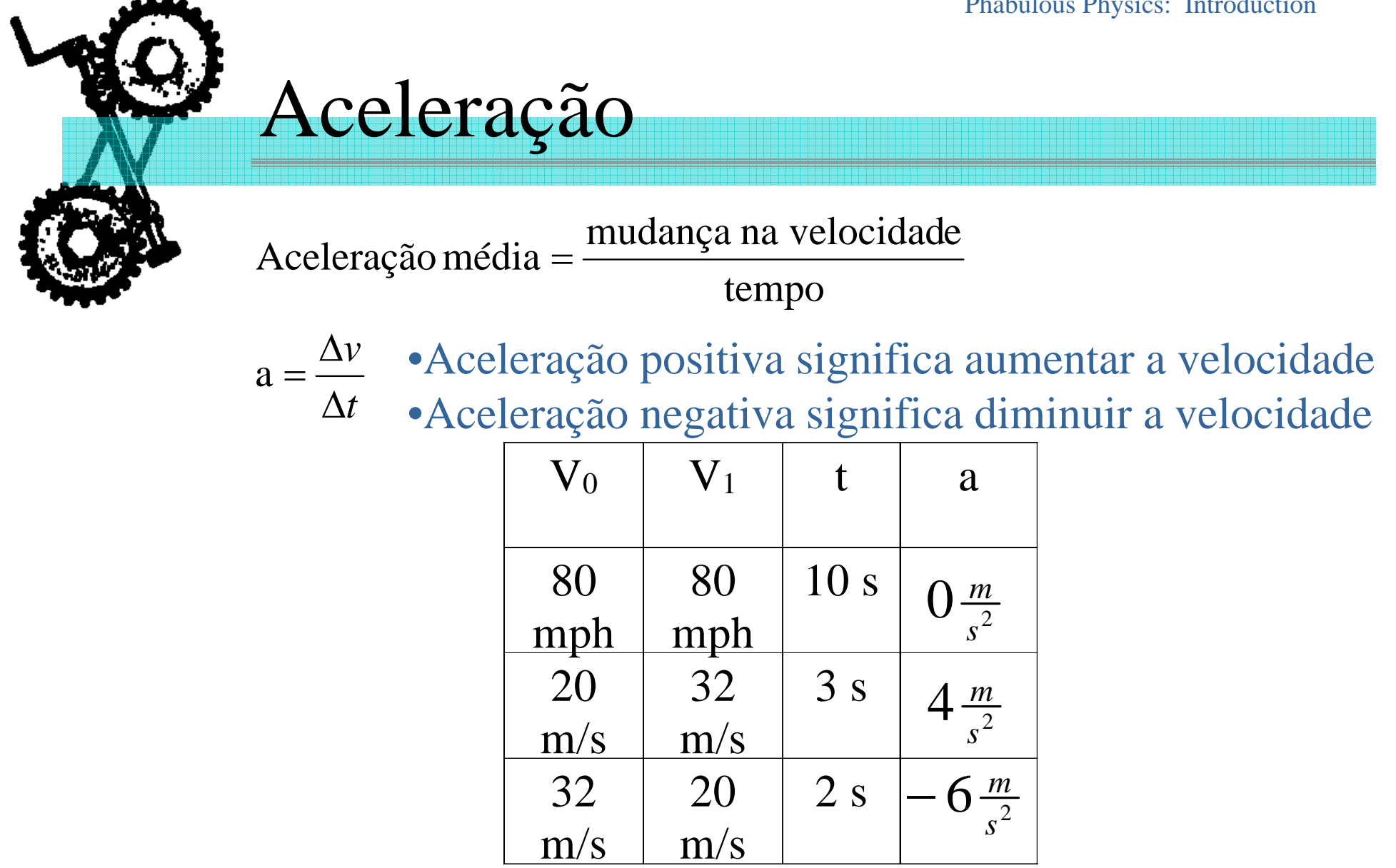

## Cinco Equações Importantes

Variável Que Falta

$$
\Delta s = v_{avg} \Delta t \quad \underline{\hspace{2cm}} a
$$

$$
2 \Delta v = a \Delta t \longrightarrow \Delta s
$$

$$
3 \Delta s = v_0 \Delta t + \frac{1}{2} a (\Delta t)^2 \longrightarrow v
$$

$$
4 \Delta s = v\Delta t - \frac{1}{2}a(\Delta t)^2 \longrightarrow v_0
$$

$$
5 v2 = v02 + 2a\Delta s \longrightarrow \Delta t
$$

Phabulous Physics: Introduction Derivação das Equações 3 & 4  $\int_{0}^{t} e^{t} \left( 2 \int_{0}^{t} e^{t} \right) dt = -\frac{1}{2} v_{0} \Delta t + \frac{1}{2} v \Delta t$  $\Delta s = \frac{1}{2} v_0 \Delta t + \frac{1}{2} v \Delta t$  $\frac{1}{2}v_0\Delta t+\frac{1}{2}$  $\overline{2}$  1 2 $-\left(-\frac{1}{2}\right)$  $\frac{1}{2}v_0\Delta t+\frac{1}{2}$ 1  $\frac{1}{2} a \Delta t = \frac{1}{2} v - \frac{1}{2} v_0$  $a\Delta t = v - v_o$   $\frac{a\Delta t}{v} = \frac{v - v_o}{v_o}$ *tv v t* $a = \frac{\Delta v}{\Delta t} = \frac{v - \Delta v}{\Delta t}$  $=\frac{v-}{v}$  $\Delta t = v - v_0 \quad \frac{a\Delta}{\tau}$  $\frac{\Delta v}{\Delta t} = \frac{v - \Delta v}{\Delta t}$  $=\frac{\Delta}{\sqrt{2}}$  $\frac{1}{2}v - \frac{1}{2}$  $\frac{1}{2}a\Delta t=\frac{1}{2}$ 1  $\frac{a+1}{2} = \frac{b+1}{2}$ 0  $s = v_{avg} \Delta t = \frac{1}{2} (v_0 + v) \Delta t$  $\Delta s = \frac{1}{2} v_0 \Delta t + \frac{1}{2} v \Delta t$  $avg$  2 \ 0  $\sqrt{}$  $\Delta s = v_{avg} \Delta t = \frac{1}{2} (v_0 + v) \Delta$  $\frac{1}{2}v_0\Delta t + \frac{1}{2}$ 1 1  $\big(\Delta t\big)^{\!2}=\overline{\nu}^{\vphantom{2}}_{0}$  $\big(\Delta t\big)^{\!2}$ 2 $\Delta s = v_0 \Delta t + \frac{1}{2} a (\Delta t)$ 2 2 $\Delta s - \frac{1}{2} a (\Delta t)^2 = v_0 \Delta t$ − $-\frac{1}{2}a(\Delta t)^2 = v_0 \Delta t$  (+)  $a^2 + b^2 = -\frac{1}{2}v_0\Delta t + \frac{1}{2}v\Delta t$  $\Delta s = \frac{1}{2} v_0 \Delta t + \frac{1}{2} v \Delta t$  $\frac{1}{2}v_0\Delta t+\frac{1}{2}$  $\overline{2}$  1 21  $\frac{1}{2}v_0\Delta t+\frac{1}{2}$ 1  $(\Delta t)^2$  $\big(\Delta t\big)^{\!2}$ 2 $\Delta s = v \Delta t - \frac{1}{2} a (\Delta t)$ 2 $\Delta s + \frac{1}{2} a (\Delta t)^2 = v \Delta t$ − $-\frac{1}{2}a(\Delta$ 

Phabulous Physics: Introduction

Derivação da Equação 5

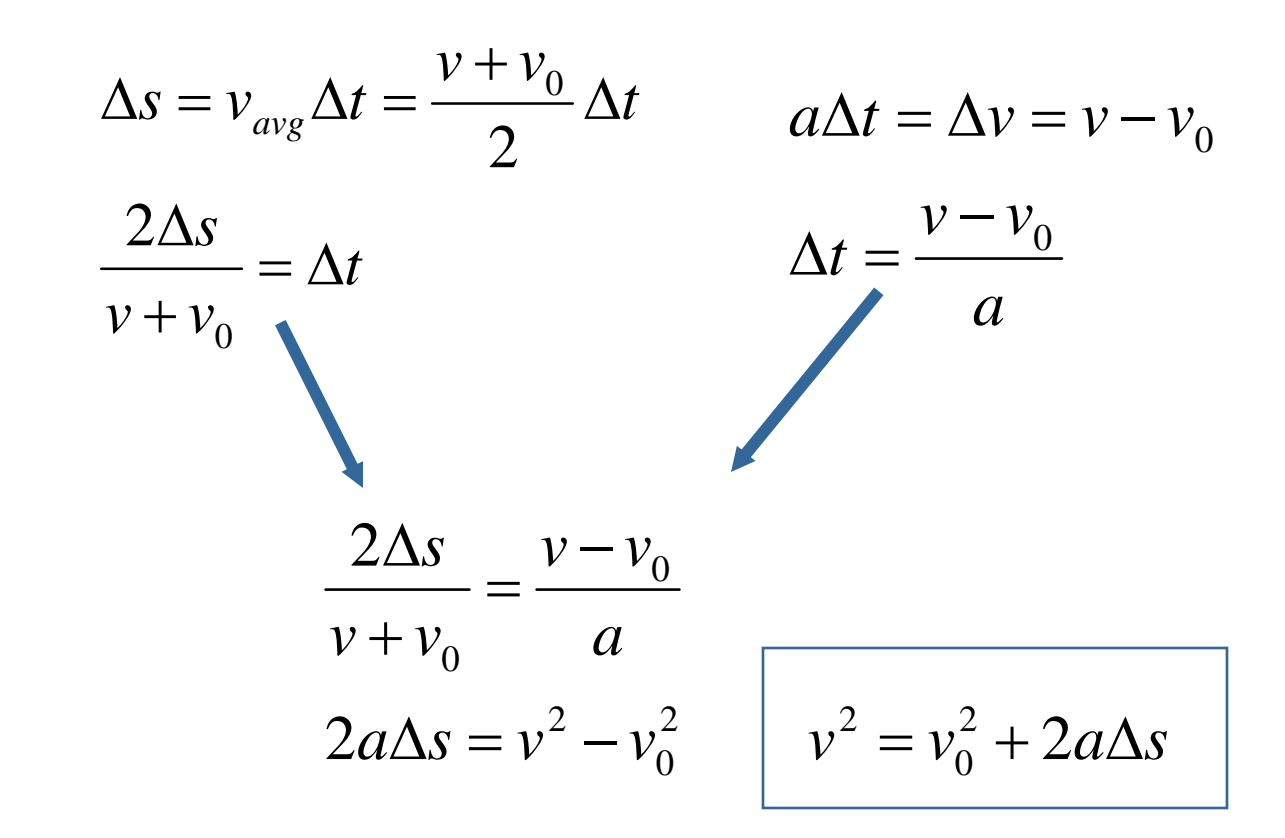

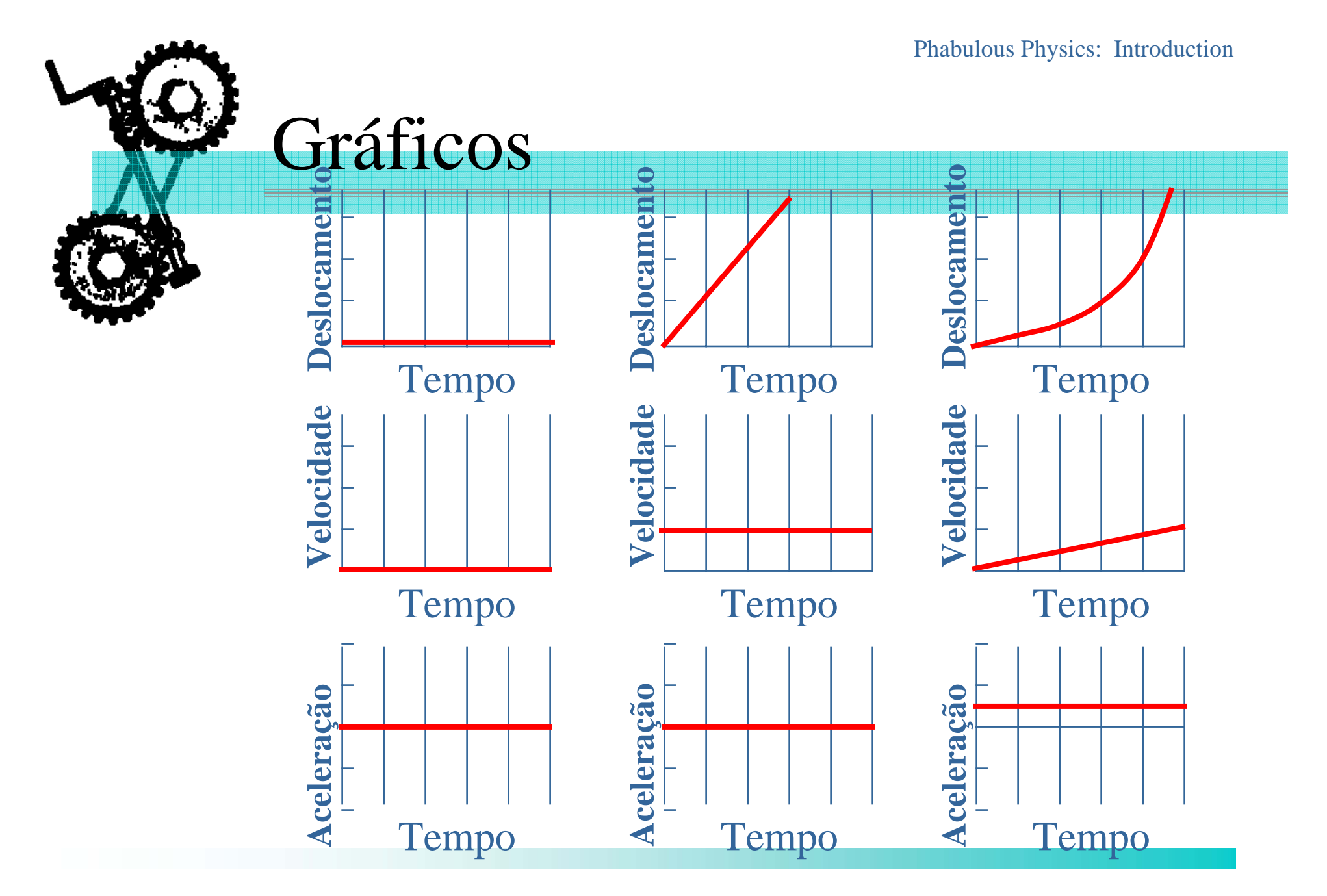

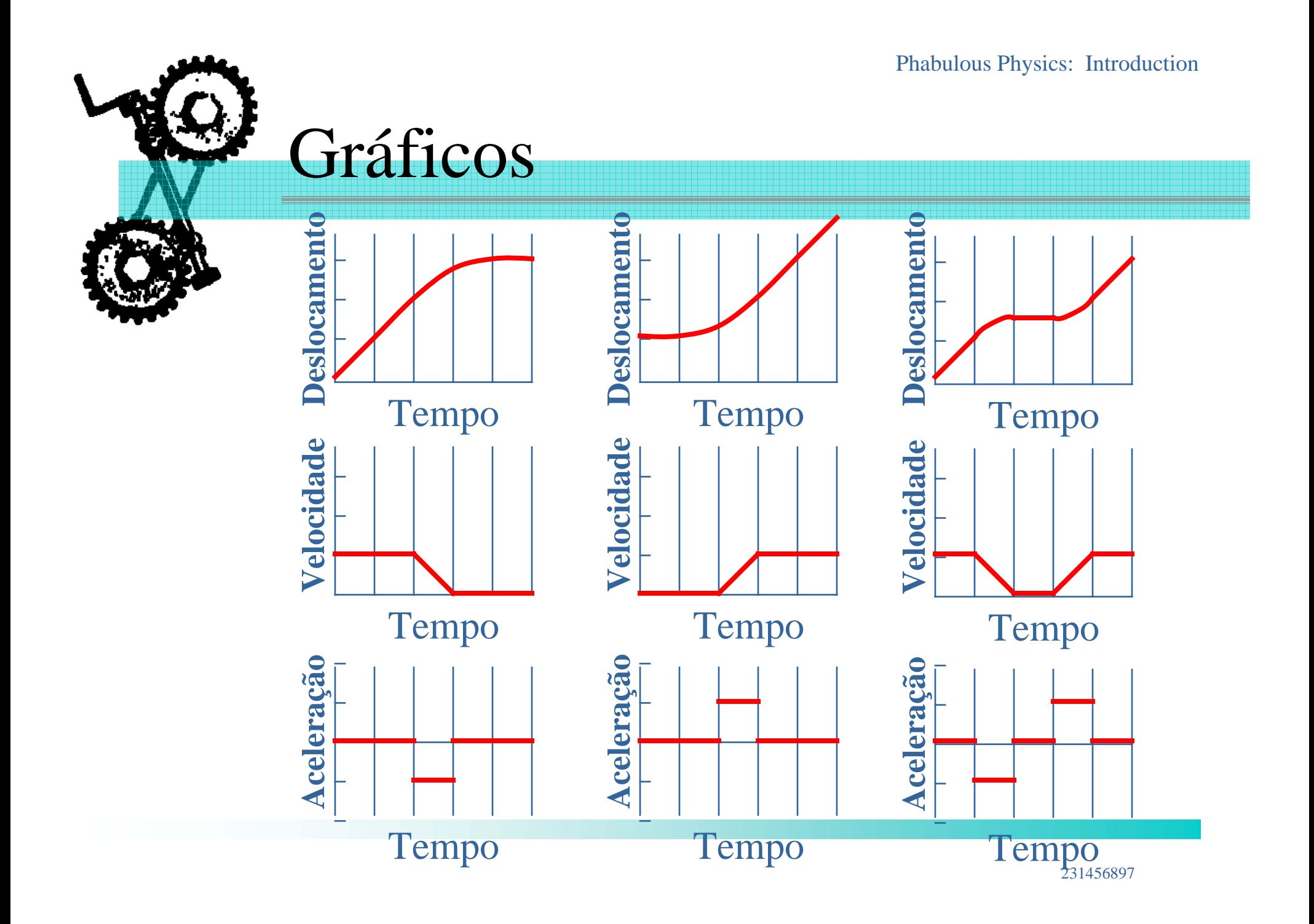

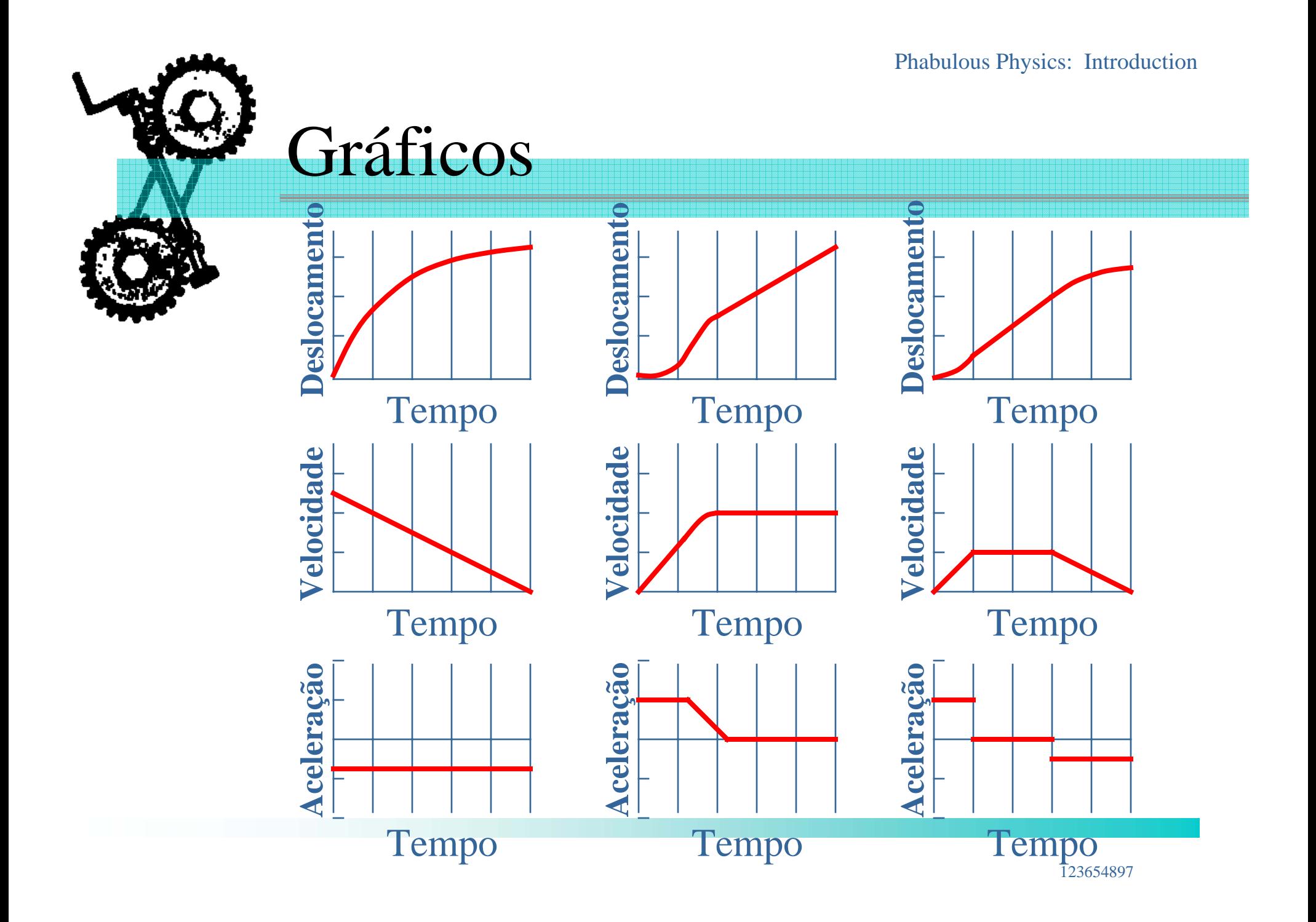

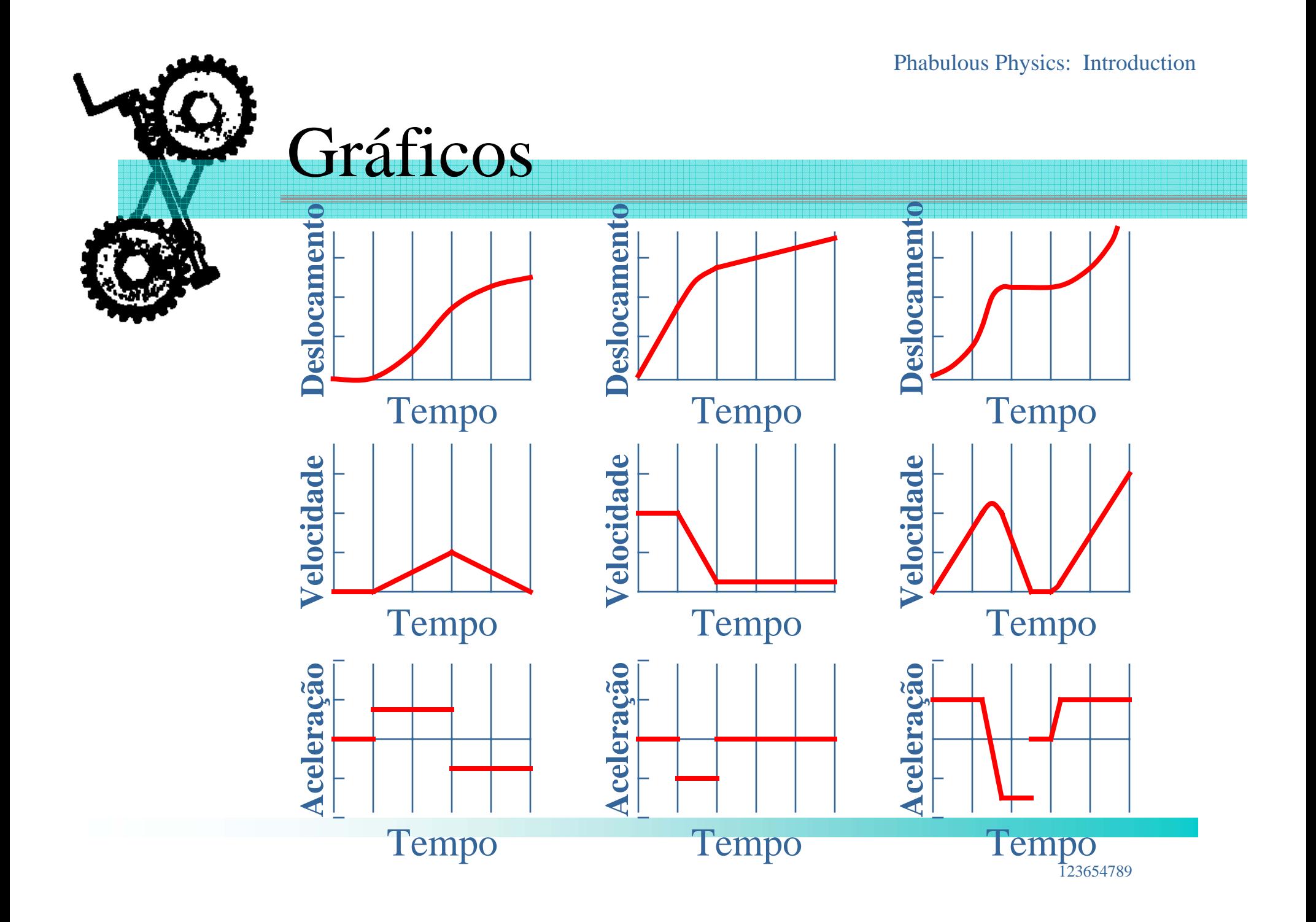

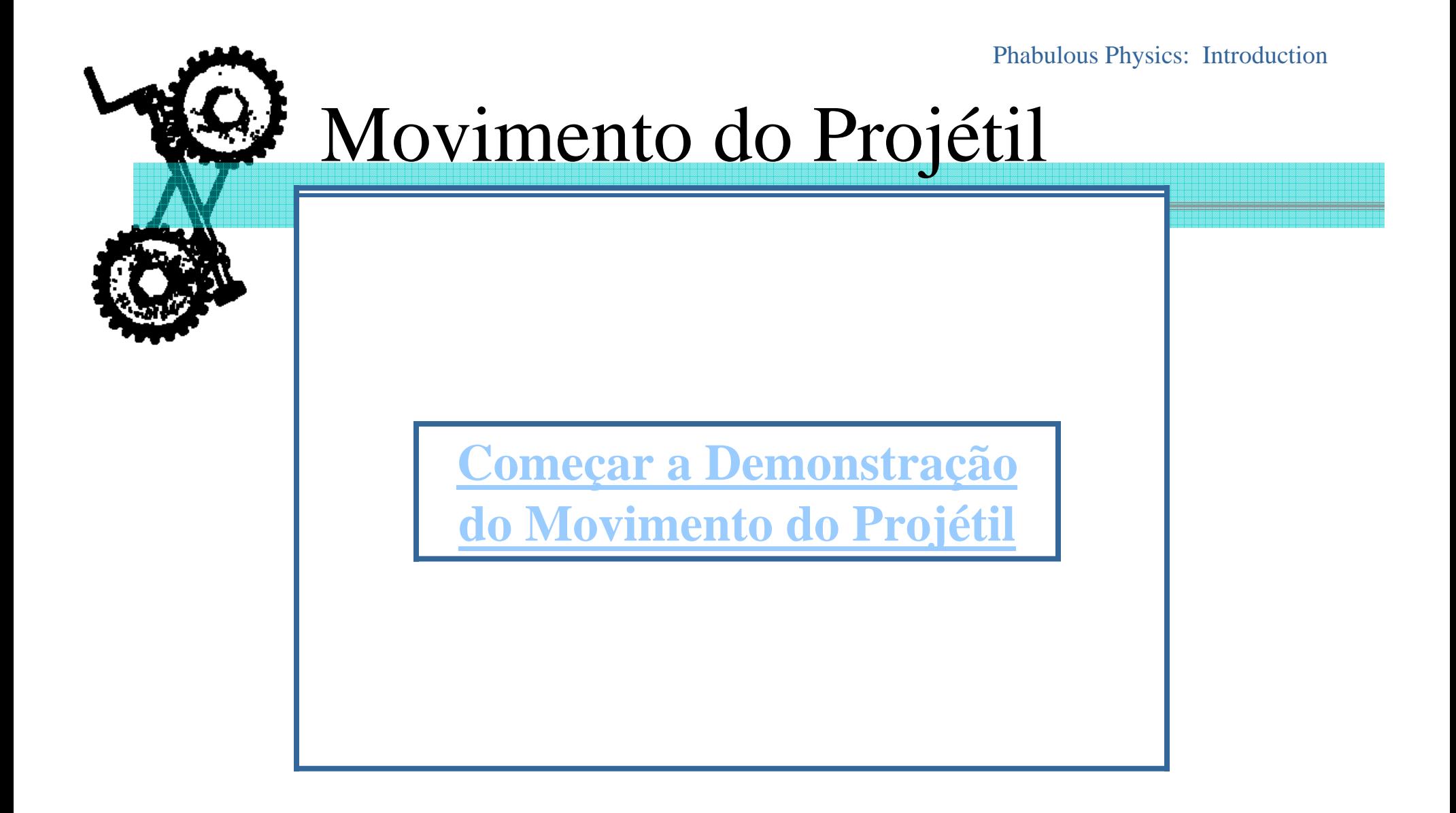

![](_page_29_Picture_0.jpeg)

# Tópicos da Física

## Vetores

Phabulous Physics: Vectors

# Vetores

**EUM** vetor é uma quantidade que envolve a magnitude e a direção.

- 55 mph ao norte
- Uma força de descida de 3 Newton
- 227 Uma grandeza escalar é uma quantidade que não envolve a direção.
	- 55 mph
	- 18 cm de longitude

![](_page_31_Picture_0.jpeg)

 Nos gráficos, os Vetores geralmente são identificados com setas e legendados como a seguir:

**A***A*

 $\frac{1}{\sqrt{2}}$ 

O Vetor A representa um movimento de 10 cm à direita.

$$
X\begin{vmatrix} 1 & 1 \\ 1 & 1 \end{vmatrix} = Y\begin{vmatrix} 1 & 1 \\ 1 & 1 \end{vmatrix} \neq Z\begin{vmatrix} 1 & 1 \\ 1 & 1 \end{vmatrix}
$$

Phabulous Physics: Vectors

# Deslocamento

222 Deslocamento é a mudança da posição de um objeto. A distância é o comprimento total do espaço percorrido por um objeto.

![](_page_32_Figure_2.jpeg)

![](_page_33_Figure_0.jpeg)

![](_page_34_Figure_0.jpeg)

## <span id="page-35-0"></span>Revisão de Física

ħ.

*Quais são as Leis de Movimento de Newton?*

# Forças

 $\frac{1}{11}$ "Empurrar ou Puxar" isso acontece entre dois corpos

- Tensão
- Força gravitacional
- Força de fricção
- Resistência do ar
- Força eletrostática
- Força nuclear forte
- Força nuclear fraca

A unidade SI para força é <sup>o</sup> Newton (N). Esta unidade é equivalente a $1\frac{\kappa g r}{s^2}$ *kgm*

# Primeira Lei de Newton

## $\tilde{m}$  "Lei da Inércia"

 $\mathfrak{m}$  Um objeto continuará em seu estado de movimento a menos que seja obrigado a mudá-lo por uma força aplicada a ele. **EXA:** Qual força nula é requerida para manter um objeto de 5000 Kg movendo-se a uma velocidade constante de magnitude de 7500 m/s? Força nula de  $0 \Rightarrow$  movimento constante

![](_page_38_Picture_0.jpeg)

 $\tilde{m}$  Para cada ação existe uma reação igual, mas oposta.

 $\tilde{w}$ O peso de um objeto é a força gravitacional exercida sobre ele pela Terra (ou qualquer massa planetária onde o objeto está).

Peso

 $\Im$  Qual é a massa de um objeto que pesa 500 N? $\frac{N}{r}$  = 51 kg *g*  $m = \frac{F_1}{\sqrt{2}}$  $F_{_W}$  =  $mg$ *sm*  $\frac{w}{\rho} = \frac{588 \text{ m/s}}{9.8 \frac{\text{m}}{\rho}} = 51$ 500 2 = <sup>=</sup> <sup>=</sup> =

![](_page_40_Picture_0.jpeg)

222 Um livro com uma massa de 2kg está sobre a mesa. Encontre a magnitude da força exercida pela mesa sobre o livro.  $F_{N}$ 

![](_page_40_Picture_107.jpeg)

$$
Fg = mg = FN
$$
  

$$
Fg = (2 kg)(9.8 ms2) + (20 N) = FN
$$

Nota: Esta força é chamada de força *Normal* porque ela age *perpendicularmente*  ao contato da superfície com o objeto.

# Outros Exemplos

 $\rm F_{T}$ 

 $\, + \,$ 

direção

 $\rm{F}_g$ 

20 Uma lata de tinta com uma massa de 6 kg está pendurada por uma corda. Se a lata for puxada até o telhado com uma velocidade constante de 1 m/s, qual deve ser a tensão da corda?

$$
F_T = F_s = mg
$$
  

$$
F_T = 6 \, kg \left(9.8 \frac{m}{s^2}\right) = 59 \, N
$$

# Fricção

- O *Fricção* é uma força de contato **paralela** à superfície de contato e **perpendicular** à força normal.
- $\mathfrak{m}$  Fricção Estática ( $F_s$ ) ocorre quando uma força tenta, sem sucesso, colocar um corpo em movimento.
- $\mathfrak{m}$  Fricção ( $F_k$ ) cinética(deslizando) ocorre quando uma força atua em um corpo em movimento.

 $\mathfrak{m}$  Geralmente  $F_s > F_k$ 

# Equações de Fricção

$$
F_{s \text{ (max)}} = \mu_s F_N
$$

$$
F_k = \mu_k F_N
$$

- O μ representa o *coeficiente de fricção* um número que está relacionado com a natureza das superfícies em contato entre si.
- $\mathcal{R}$  F<sub>s</sub> tem uma margem de valores dependentes da magnitude da força horizontal que está sendo aplicada.

# Problemas sobre Fricção

20 Um engradado de massa de 20 kg está deslizando em um piso de madeira.  $\mu_k$  entre o engradado e o piso é de 0.3. Determine o poder da força atuando no engradado.

$$
F_N \tF_k = \mu_k F_N = \mu_k mg
$$
Se o engradado está  
\n
$$
F_k = (0.3) (20 kg) (9.8 \frac{m}{s^2}) = (59 N)
$$
força de 90 N (paralela ao piso), calcule a aceleração do engradado.  
\n
$$
F_{k} \tF_{net} = F - F_f = 90 N - 59 N = 31 N
$$
\n
$$
F_{net} = ma \t a = \frac{F_{net}}{m} = \frac{31 N}{20 kg} = (1.6 \frac{m}{s^2})
$$

# Problemas sobre Fricção

 $F_{N}$ 

 $\overline{\phantom{a}}$   $\overline{\phantom{a}}$   $\overline{\$ 

 $\rm{F}_g$ 

 $F_s$ 

222 Um engradado de massa de 100kg está sobre o piso. μ<sub>s</sub> é de 0.4. Se uma força de 250 N (paralela ao piso) é aplicada ao engradado, qual é a magnitude de  $\mathrm{F_{s}}$  sobre o engradado?

$$
F_{s, max} = \mu_s F_N = \mu_s mg
$$
  
F\_{s, max} = (0.4)(100kg) (9.8 m<sub>s<sup>2</sup></sub>) = 390 N

NOTA: Lembre que F<sub>s</sub> representa uma gama de valores. Neste caso, a força aplicada de 250N é menos que a máxima  $F_s$ , então a magnitude atual de  $\mathrm{F_{s}}$  é de $[250\text{N}]$ 

![](_page_46_Picture_0.jpeg)

 $\tilde{a}$  Roldanas são aparelhos que mudam a direção da tensão da força em cordas que deslizam por elas.

22 Nos problemas, geralmente ignoramos a massa e a fricção associadas com as roldanas.

![](_page_47_Picture_0.jpeg)

20 O peso de uma massa colocada sobre um plano inclinado tem dois componentes: normal e paralelo ao plano.

![](_page_47_Figure_2.jpeg)

![](_page_48_Picture_0.jpeg)

# *O movimento de qualquer objeto pode ser previsível? Como?*

**Nome \_\_\_\_\_\_\_\_\_\_\_\_\_\_\_\_\_\_\_\_\_\_\_\_\_\_\_\_** 

### <span id="page-50-0"></span>**Teste no. 1**

1. Um acre é igual a 160 varas quadradas, onde 1 vara = 5.5 jardas e 1 jarda = 0.914 metros. Quantos metros quadrados há em um acre?

2. Uma partícula passa por quatro deslocamentos sucessivos, **A, B, C e D.** Determine o deslocamento resultante, usando componentes de método gráfico e retangular.

 $A = 80$  m ao longo do eixo positivo x

 $\mathbf{B} = 60$  m a 30 $^{\circ}$  sobre o eixo positivo x

 $C = 40$  m a 45<sup>o</sup> sobre o eixo negativo x

 $D = 100$  m a  $60^{\circ}$  sob o eixo negativo x

a. Solução gráfica

b. Componente retangular da solução

3. Se uma força de 86 N paralela à superfície de um plano inclinado a  $20^{\circ}$  empurrar um bloco de 120N para cima em velocidade constante, qual força paralela ao plano o empurrará para baixo em velocidade constante?

![](_page_50_Figure_12.jpeg)

Qual é o coeficiente de fricção cinética entre o bloco e o plano? **120 N** 

### <span id="page-51-0"></span>**Soluções do Teste no. 1**

### **Pergunta 1**

Um acre é igual a 160 varas quadradas, onde 1 vara = 5.5 jardas (yd) e 1 jarda =  $0.914$ metros. Quantos metros quadrados há em um acre?

![](_page_51_Figure_3.jpeg)

[O ORIGINAL AQUI ESTÁ MULTIPLICANDO POR 0,835m QUANDO O PROBLEMA DÁ O VALOR DE 0,914m, O QUE FAZ O RESULTADO DAR ERRADO]

### **Pergunta 2** (5 pontos)

Uma partícula passa por quatro deslocamentos como a seguir:  $A = 80$  m ao longo da pos.  $x; B = 60$  m a  $30^{\circ}$  sobre  $x; C = 40$  m a  $45^{\circ}$  sobre -x;  $D = 100$  m a  $60^{\circ}$  sob -x. Solução Gráfica

![](_page_51_Figure_7.jpeg)

### **Pergunta 2b** (5 pontos)

Uma partícula passa por quatro deslocamentos como a seguir:  $A = 80$  m ao longo da pos. x; B = 60 m a  $30^{\circ}$  sobre x; C = 40 m a  $45^{\circ}$  sobre -x; D = 100 m a  $60^{\circ}$  sob -x. Solução do Componente

![](_page_52_Figure_0.jpeg)

### **Pergunta 3** (6 pontos)

Se uma força de 86 N paralela à superfície de um plano inclinado a  $20^{\circ}$  empurrar um bloco de 120N para cima em velocidade constante, qual força paralela ao plano o empurrará para baixo em velocidade constante? O que é coeficiente de fricção

![](_page_52_Figure_3.jpeg)

[ATENÇÃO! FALTA A RESPOSTA Ff !!!!]

<span id="page-53-0"></span>![](_page_53_Picture_156.jpeg)

![](_page_53_Figure_1.jpeg)

### **Ajuda para a Página de Excel**

### <span id="page-54-0"></span>**I. Registrando informação em uma página de Excel.**

Abra uma página de trabalho do software de páginas de Excel. Na célula 1, digite a informação título da coluna Tempo (**Time(s)** como no exemplo abaixo). Nas células B1 e C1 digite os títulos das colunas **Trem de Passageiros** e **Trem de Carga**, respectivamente.

Na coluna A começando na célula A2, digite os tempos. Começando na célula B2, digite a informação da posição do trem de passageiros. Começando na célula C2, digite a informação da posição do trem de carga.

![](_page_54_Picture_83.jpeg)

### **II. Escolhendo e criando gráficos para representar sua informação.**

Sombreie todas as células que você quer usar para criar um gráfico ou quadro. Escolha **Quadro** no menu **Inserir** . Escolha o tipo de quadro que você acha que melhor representa sua informação e depois clique em **Avançar**. Siga as instruções específicas para seu tipo de quadro. Adicione títulos para o quadro e seus eixos se forem apropriados. Clique a aba **Linhas de Grade** e prove se as opções se aplicam a seu tipo de quadro. Escolha linhas de grade que façam sua informação ser entendida facilmente. Clique a aba **Legenda** e escolha uma localização para a legenda e depois clique em **Avançar**. Coloque o quadro ou gráfico como se fosse um objeto na página de trabalho original para que possa ver as informações enquanto examina o objeto, ou coloque o quadro ou gráfico em uma página separada de sua página de trabalho e ponha um nome nela. Explore várias opções de quadros para ver qual representa melhor sua informação!

### <span id="page-55-0"></span>Revisão de Comentários

Nosso problema sobre o trem nos deu prática resolvendo um problema matemático de uma dimensão. Foi mais difícil que a maioria dos problemas, porque não sabíamos se tinha uma resposta final. Tínhamos que ver primeiro se os trens iam colidir. (Eles colidiram.) Feito isso, então pudemos dizer quanto demorou (20 m/s) e quão longe ocorreu (400 m) desde o ponto de partida.

![](_page_55_Picture_2.jpeg)

Trem, trem, vá embora. Volte outro dia.

![](_page_55_Picture_4.jpeg)

### Patrocinado pelas Leis de Newton

Estude Muito:Desperdiçar a Mente É uma Coisa Terrível!

Todas as fotos são da Microsoft Clip Art e Microsoft Encarta.

![](_page_55_Picture_8.jpeg)

Física É Nosso Negócio

A Colisão do Grande Trem

![](_page_55_Picture_11.jpeg)

O trabalho de Isaac Newton representa uma das grandes contribuições jamais feita por uma só pessoa para a ciência. Mais notavelmente, Newton derivou a lei da gravitação universal, inventou uma rama da matemática chamada cálculo e realizou experimentos pesquisando a natureza da luz e da cor.

Microsoft ® Encarta ® Encyclopedia 2002. © 1993-2001 Microsoft Corporation. All rights reserved.

## Evitando o Desastre

![](_page_56_Figure_1.jpeg)

**Dois Trens na Mesma Linha** 

O maquinista de um trem de passageiros viajando a 30 m/s vê um trem de carga cujo vagão está a 200 m na mesma linha. O trem de carga está viajando na mesma direção que o trem de passageiros a uma velocidade de 10 m/s. O maquinista do trem de passageiros freia imediatamente, causando uma aceleração constante de  $-lm/s<sup>2</sup>$ , enquanto o trem de carga continua com velocidade constante. Se houver uma colisão, onde e quando ocorrerá?

### **Equações**

A equação básica que usamos foi:

 $x = v_0 t + \frac{1}{2} a t^2$ 

Escolhemos o trem de passageiros como ponto de referência porque foi o maquinista que freou. A equação descrevendo o movimento do trem de carga foi:

 $x = (30 \frac{m}{s})t + \frac{1}{2}(-1 \frac{m}{s^2})t^2$ 

O trem de carga movia-se a uma velocidade constante, mas estava a 200 metros do maquinista. A equação descrevendo seu movimento foi:

 $x - 200m = (10 \frac{m}{s})t + \frac{1}{2}(0 \frac{m}{s^2})t^2$ 

Porque ambos movimentos estavam acontecendo simultaneamente na mesma direção, a mesma equação foram fixadas para ambos para ver se podiam resolver-se.

Reorganizando e colocando os termos iguais juntos, deu:  $x = (30 \frac{m}{s})t + (-0.5 \frac{m}{s^2})t^2 = (10 \frac{m}{s})t + 200m$ 

> $(0.5 \frac{m}{s^2}) t^2 - (20 \frac{m}{s}) t + 200 m = 0$  $\frac{m}{s^2}$ )t<sup>2</sup> – (20 $\frac{m}{s}$ *m*

Usando a equação quadrática, substituímos para dar:

$$
t = \frac{20 \pm \sqrt{(-20)^2 - 4(0.5)(200)}}{2(0.5)}
$$

Resultado para *t* dá 20s.

Substituindo em:

$$
x = (10 \frac{m}{s})(20s) + 200m
$$
  

$$
x = 400m
$$

### Gráfico do Movimento

![](_page_56_Figure_20.jpeg)

![](_page_56_Picture_21.jpeg)

### *Exemplos de Problemas de Movimento do Projétil*  **Diversão com Física!**

<span id="page-57-0"></span>![](_page_57_Picture_1034.jpeg)

![](_page_58_Picture_606.jpeg)

<span id="page-59-0"></span>![](_page_59_Picture_0.jpeg)

# **Estradas Estradas**

# **Perigosas Perigosas**

Por Debbie C., John K., e Mike E.

## Perigo na Estrada

![](_page_60_Picture_1.jpeg)

Photo by Mike Edwards

A interseção entre Ridge Road e Dry Run Road é um ponto de perigo.

Nosso grupo de advogados observou o problema durante seis meses e quer propor uma solução baseada em nossa pesquisa e as leis do movimento. Se nada for feito para corrigir este problema, mais acidentes ou possíveis fatalidades vão ocorrer.

![](_page_61_Picture_0.jpeg)

## Aspectos da Interseção

- $\circ$  A Dry Run Road forma uma interseção em forma de T com a Ridge Road
- ${\circ}$  À direita da Dry Run Road,a Ridge Road faz uma curva com uma visão de aproximadamente 150 pés.
- $\circ$ O limite de velocidade na Ridge Road é de 55 mph
- ${\circ}$ Nos últimos cinco meses ocorreram três acidentes nesse lugar

*"Sempre tenho medo quando saio da Ridge Road e entro na Dry Run Road. Gostaria que fizessem alguma coisa. "* – **citação do motorista**

## Como as leis do movimento descrevem os eventos do dia-a-dia?

As Leis de Newton nos permitem descrever a localização, direção e o tempo de muitos eventos do dia-a-dia. Elas ajudam a compreendermos o mundo.

## O movimento de qualquer objeto pode ser previsível?

Nem tudo pode ser previsível, mas o mundo real feito de carros e caminhões, como eles param e andam pode ser previsível.

![](_page_63_Picture_0.jpeg)

## Distância para Frear

Determinada principalmente pelo trabalho dos freios, velocidade do carro e condições da estrada.

$$
Trabalho_{\rm fric} = -\mu mgd = -\frac{1}{2}mv_o^2
$$

onde  $\,\mu$  é o coeficiente de fricção m é a massa do carrog é a aceleração da gravidade d é a distância necessária para frear v<sub>o</sub> é a velocidade inicial do carro

![](_page_64_Picture_0.jpeg)

## Distância para Frear(continuação)

Isso se simplifica em:

![](_page_64_Picture_3.jpeg)

μ geralmente é igual a 0.8 em estradas secas, mas diminui se a estrada está molhada

Como v<sub>o</sub> é quadrada, duplicando a velocidade, a distância para frear quadruplica

![](_page_65_Figure_0.jpeg)

![](_page_66_Picture_0.jpeg)

## Proposta para Mudar a Interseção

Como mostrado no gráfico anterior, a interseção pode ser mais segura a um custo muito baixo se o tempo de reação do motorista for aumentado e se o tempo para parar diminuído.

Isso poderá ser alcançado se:

- As árvores que estão próximas à estrada forem cortadas para permitir melhor visibilidade.
- $\bullet$  Mudarem o limite de velocidade na Ridge Road de 55 mph para 35 mph perto dessa interseção.

## Referências

Nave, R. "Stopping Distance for Auto." Hyperphysics. 2005. <http://hyperphysics.phy-astr.gsu.edu/hbase/crstp.html>.

"Stopping Distance." Safe Drive Training. 2004.<http://www.sdt.com.au/STOPPINGDISTANCE.htm>.

Memmer, S and J. Helperin. "Keep Your (Braking) Distance: More Than Just Slowing Down." 2000. <http://applications.edmunds.com/ownership/driving/articles/43810/a rticle.html>.

Clip Art da Microsoft Office